## Муниципальное образовательное учреждение средняя общеобразовательная школа с. Студенец

РАССМОТРЕНО СОГЛАСОВАНО УТВЕРЖДАЮ

на педагогическом совете Заместитель директора по УВР Директор МОУ СШ с. Студенец

Протокол № 1 <sup>/</sup>Захарова И. И./ <sup>2</sup> /Захарова И. И./ <sup>2</sup> / Градалева Т.Н./ от «29» августа 2023 г. Совета 2023 г. Приказ № 54 от «29» августа 2023 г.

## Рабочая программа

Наименование курса: информатика

Класс: 9

Уровень общего образования: основное общее образование.

Учитель: Олезова Л.В.

Срок реализации программы: 2023-2024 учебный год

Количество часов по учебному плану: 34 часов, 1 часа в неделю

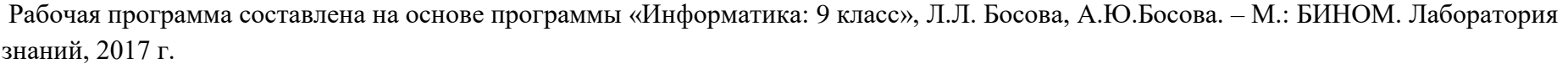

Учебник: «Информатика: 9 класс», Л.Л. Босова, А.Ю.Босова. – М.: БИНОМ. Лаборатория знаний, 2017 г.

Рабочую программу составил и составил Слезова Людмила Владимировна

2023-2024 учебный год

## **Оглавление**

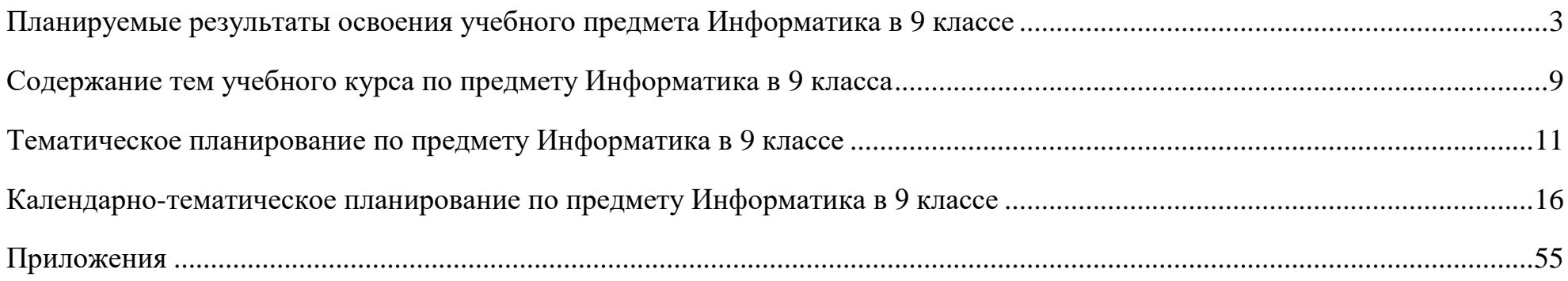

## <span id="page-2-0"></span>Раздел 1. Введение в информатику

## Выпускник научится:

- декодировать и кодировать информацию при заданных привилах кодирования;
- оперировать единицами измерения количества информации;
- оценивать количественные параметры информационных объектов и процессов (объём памяти, необходимый для хранения информации; время передачи информации и др.);

 $\Pi$ 

 $\Pi$ .

 $\mathbf a$ 

- записывать в двоичной системе целые числа от 0 до 256; У
- составлять логические выражения с операциями И, ИЛИ, НЕ; определять значение логического выражения; строить таблицы  $\bullet$ истинности;
- м М<br>анализировать информационные модели (таблицы, графики, диаграммы, схемы и др.);
- перекодировать информацию из одной пространственно-графической или знаково-символической формы в другую, в том числе использовать графическое представление (визуализацию) сисловой информации;
- выбирать форму представления данных (таблица, схема, график, диаграмма) в соответствии с поставленной задачей;

3

строить простые информационные модели объектов и процессов из различных предметных областей с использованием типовых средств (таблиц, графиков, диаграмм, формул и пр.), оценивать адекватность построенной модели объекту-оригиналу и целям моделирования.

Выпускник получит возможность:

- углубить и развить представления о современной научной картине мира, об информации как одном из основных понятий современной науки, об информационных процессах и их роли в современном мире;
- научиться определять мощность алфавита, используемого для записи сообщения;
- научиться оценивать информационный объём сообщения, Баписанного символами произвольного алфавита
- переводить небольшие десятичные числа из восьмеричной и шестнадцатеричной системы счисления в десятичную систему счисления:
- познакомиться с тем, как информация представляется в компьютере, в том числе с двоичным кодированием текстов, графических изображений, звука;
- научиться решать логические задачи с использованием таблиц истинности;
- научиться решать логические задачи путем составления логических выражений и их преобразования с использованием основных свойств логических операций.
- сформировать представление о моделировании как методе научного познания; о компьютерных моделях и их использовании для исследования объектов окружающего мира;
- познакомиться с примерами использования графов и деревьев при описании реальных объектов и процессов

 $\mathbf 0$ 

 $\mathbf{e}$  $\mathbf H$  • научиться строить математическую модель задачи – выделять исходные данные и результаты, выявлять соотношения между ними.

### Раздел 2. Алгоритмы и начала программирования

#### Выпускник научится:

- понимать смысл понятия «алгоритм» и широту сферы его применения; анализировать предлагаемые последовательности команд на предмет наличия у них таких свойств алгоритма как дискретность, детерминированность, понятность, результативность, массовость;
- оперировать алгоритмическими конструкциями «следование», «ветвление», «цикл» (подбирать алгоритмическую конструкцию,  $\bullet$ соответствующую той или иной ситуации; переходить от записи алгоритмической конструкции на алгоритмическом языке к блок-схеме и обратно);
- понимать термины «исполнитель», «формальный исполнитель», «среда исполнителя», «система команд исполнителя» и др.; понимать ограничения, накладываемые средой исполнителя и системой команд, на круг задач, решаемых исполнителем;
- исполнять линейный алгоритм для формального исполнителя с заданной системой команд;
- составлять линейные алгоритмы, число команд в которых не превышает заданное;
- ученик научится исполнять записанный на естественном языке алгоритм, обрабатывающий цепочки символов.
- исполнять линейные алгоритмы, записанные на алгоритмическом языке.  $\bullet$
- исполнять алгоритмы с ветвлениями, записанные на алгоритмическом языке;  $\bullet$
- понимать правила записи и выполнения алгоритмов, содержащих цикл с параметром или цикл с условием продолжения работы;  $\bullet$
- определять значения переменных после исполнения простейших циклических алгоритмов, записанных на алгоритмическом  $\bullet$ языке:
- разрабатывать и записывать на языке программирования короткие алгоритмы, содержащие базовые алгоритмические конструкции.

Выпускник получит возможность научиться:

- исполнять алгоритмы, содержащие ветвления и повторения, для формального исполнителя с заданной системой команд;
- составлять все возможные алгоритмы фиксированной длины для формального исполнителя с заданной системой команд;
- определять количество линейных алгоритмов, обеспечивающих решение поставленной задачи, которые могут быть составлены для формального исполнителя с заданной системой команд;
- подсчитывать количество тех или иных символов в цепочке символов, являющейся результатом работы алгоритма;
- по данному алгоритму определять, для решения какой задачи он предназначен;  $\bullet$
- исполнять записанные на алгоритмическом языке циклические алгоритмы обработки одномерного массива чисел  $\bullet$ (суммирование всех элементов массива; суммирование элементов массива с определёнными индексами; суммирование элементов массива, с заданными свойствами; определение количества элементов массива с заданными свойствами; поиск наибольшего/ наименьшего элементов массива и др.);
- разрабатывать в среде формального исполнителя короткие алгоритмы, содержащие базовые алгоритмические конструкции;
- разрабатывать и записывать на языке программирования эффективные алгоритмы, содержащие базовые алгоритмические конструкции.

## **Раздел 3. Информационные и коммуникационные технологии Выпускник научится:**

- называть функции и характеристики основных устройств компьютера;
- описывать виды и состав программного обеспечения современных компьютеров;
- подбирать программное обеспечение, соответствующее решаемой задаче;
- оперировать объектами файловой системы;
- применять основные правила создания текстовых документов;
- использовать средства автоматизации информационной деятельности при создании текстовых документов;
- использовать основные приёмы обработки информации в электронных таблицах;
- работать с формулами;
- визуализировать соотношения между числовыми величинами.
- осуществлять поиск информации в готовой базе данных;
- основам организации и функционирования компьютерных сетей;
- составлять запросы для поиска информации в Интернете;
- использовать основные приёмы создания презентаций в редакторах презентаций.

*Ученик получит возможность:*

- научиться систематизировать знания о принципах организации файловой системы, основных возможностях графического интерфейса и правилах организации индивидуального информационного пространства;
- научиться систематизировать знания о назначении и функциях программного обеспечения компьютера; приобрести опыт решения задач из разных сфер человеческой деятельности с применение средств информационных технологий;
- научиться проводить обработку большого массива данных с использованием средств электронной таблицы;
- расширить представления о компьютерных сетях распространения и обмена информацией, об использовании информационных ресурсов общества с соблюдением соответствующих правовых и этических норм, требований информационной безопасности;
- научиться оценивать возможное количество результатов поиска информации в Интернете, полученных по тем или иным запросам.
- познакомиться с подходами к оценке достоверности информации (оценка надёжности источника, сравнение данных из разных источников и в разные моменты времени и т. п.);
- закрепить представления о требованиях техники безопасности, гигиены, эргономики и ресурсосбережения при работе со средствами информационных и коммуникационных технологий;

 сформировать понимание принципов действия различных средств информатизации, их возможностей, технических и экономических ограничений.

## **Личностные, метапредметные и предметные результаты освоения информатики**

*Личностные результаты* – это сформировавшаяся в образовательном процессе система ценностных отношений учащихся к себе, другим участникам образовательного процесса, самому образовательному процессу, объектам познания, результатам образовательной деятельности. Основными личностными результатами, формируемыми при изучении информатики в основной школе, являются:

- наличие представлений об информации как важнейшем стратегическом ресурсе развития личности, государства, общества;
- понимание роли информационных процессов в современном мире;
- владение первичными навыками анализа и критичной оценки получаемой информации;
- ответственное отношение к информации с учетом правовых и этических аспектов ее распространения;
- развитие чувства личной ответственности за качество окружающей информационной среды;
- способность увязать учебное содержание с собственным жизненным опытом, понять значимость подготовки в области информатики и ИКТ в условиях развития информационного общества;
- готовность к повышению своего образовательного уровня и продолжению обучения с использованием средств и методов информатики и ИКТ;
- способность и готовность к общению и сотрудничеству со сверстниками и взрослыми в процессе образовательной, общественнополезной, учебно-исследовательской, творческой деятельности;
- способность и готовность к принятию ценностей здорового образа жизни за счет знания основных гигиенических, эргономических и технических условий безопасной эксплуатации средств ИКТ.

*Метапредметные результаты* – освоенные обучающимися на базе одного, нескольких или всех учебных предметов способы деятельности, применимые как в рамках образовательного процесса, так и в других жизненных ситуациях. Основными метапредметными результатами, формируемыми при изучении информатики в основной школе, являются:

- владение общепредметными понятиями «объект», «система», «модель», «алгоритм», «исполнитель» и др.;
- владение информационно-логическими умениями: определять понятия, создавать обобщения, устанавливать аналогии, классифицировать, самостоятельно выбирать основания и критерии для классификации, устанавливать причинно-следственные связи, строить логическое рассуждение, умозаключение (индуктивное, дедуктивное и по аналогии) и делать выводы;
- владение умениями самостоятельно планировать пути достижения целей; соотносить свои действия с планируемыми результатами, осуществлять контроль своей деятельности, определять способы действий в рамках предложенных условий, корректировать свои действия в соответствии с изменяющейся ситуацией; оценивать правильность выполнения учебной задачи;
- владение основами самоконтроля, самооценки, принятия решений и осуществления осознанного выбора в учебной и познавательной деятельности;
- владение основными универсальными умениями информационного характера: постановка и формулирование проблемы; поиск и выделение необходимой информации, применение методов информационного поиска; структурирование и визуализация информации; выбор наиболее эффективных способов решения задач в зависимости от конкретных условий; самостоятельное создание алгоритмов деятельности при решении проблем творческого и поискового характера;
- владение информационным моделированием как основным методом приобретения знаний: умение преобразовывать объект из чувственной формы в пространственно-графическую или знаково-символическую модель; умение строить разнообразные информационные структуры для описания объектов; умение «читать» таблицы, графики, диаграммы, схемы и т.д., самостоятельно перекодировать информацию из одной знаковой системы в другую; умение выбирать форму представления информации в зависимости от стоящей задачи, проверять адекватность модели объекту и цели моделирования;
- ИКТ-компетентность широкий спектр умений и навыков использования средств информационных и коммуникационных технологий для сбора, хранения, преобразования и передачи различных видов информации, навыки создания личного информационного пространства (обращение с устройствами ИКТ; фиксация изображений и звуков; создание письменных сообщений; создание графических объектов; создание музыкальных и звуковых сообщений; создание, восприятие и использование гипермедиасообщений; коммуникация и социальное взаимодействие; поиск и организация хранения информации; анализ информации).

Предметные результаты включают в себя: освоенные обучающимися в ходе изучения учебного предмета умения специфические для данной предметной области, виды деятельности по получению нового знания в рамках учебного предмета, его преобразованию и применению в учебных, учебно-проектных и социально-проектных ситуациях, формирование научного типа мышления, научных представлений о ключевых теориях, типах и видах отношений, владение научной терминологией, ключевыми понятиями, методами и приемами. В соответствии с федеральным государственным образовательным стандартом общего образования основные предметные результаты изучения информатики в основной школе отражают:

- формирование информационной и алгоритмической культуры; формирование представления о компьютере как универсальном устройстве обработки информации; развитие основных навыков и умений использования компьютерных устройств;
- формирование представления об основных изучаемых понятиях: информация, алгоритм, модель и их свойствах;
- развитие алгоритмического мышления, необходимого для профессиональной деятельности в современном обществе; развитие умений составить и записать алгоритм для конкретного исполнителя; формирование знаний об алгоритмических конструкциях, логических значениях и операциях; знакомство с одним из языков программирования и основными алгоритмическими структурами — линейной, условной и циклической;
- формирование умений формализации и структурирования информации, умения выбирать способ представления данных в соответствии с поставленной задачей — таблицы, схемы, графики, диаграммы, с использованием соответствующих программных средств обработки данных;
- формирование навыков и умений безопасного и целесообразного поведения при работе с компьютерными программами и в Интернете, умения соблюдать нормы информационной этики и права.

<span id="page-8-0"></span>Структура содержания курса информатики для 9 класса опреде**д**ена следующими тематическими блоками (разделами):

## **Введение (1 час)**

**дисление (1 час***)*<br>Цели изучения курса информатики. Техника безопасности и организация рабочего места.

## **е Моделирование и формализация (8 часов)**

Модели и моделирование. Понятия натурной и информационной моделей объекта (предмета, процесса или явления). Модели в<br>См. объекта математике, физике, литературе, оиологии и т.д. итепользование моделей в практической деятельности. Биды информационных моделей<br>(словесное описание, таблица, график, диаграмма, формула, чертёж, граф, дерево, список и др.) **а** математике, физике, литературе, биологии и т.д. Использование моделей в практической деятельности. Виды информационных моделей модели моделируемому объекту и целям моделирования.

Графы, деревья, списки и их применение при моделировании пр**и**родных и общественных процессов и явлений.<br>К

компьютерное моделирование. примеры использования компьютерных моделей при решении научно-технических задач.<br>Представление о цикле компьютерного моделирования: построение математической модели, ее программная реализация, номпьютерного эксперимента, анализ его результатов, уточнение модели. Компьютерное моделирование. Примеры использования компьютерных моделей при решении научно-технических задач.

Реляционные базы данных. Основные понятия, типы данных, системы управления базами данных и принципы работы с ними. Ввод и редактирование записей. Поиск, удаление и сортировка данных.

## **т Алгоритмизация и программирование (8 часов) е**

Этапы решения задач на компьютере.

**м** Знакомство с табличными величинами. Одномерные массивы целых чисел. Описание, заполнение и вывод массива. Сортировка массива.

Конструирование алгоритмов. Последовательное построение алгоритма. Вспомогательные алгоритмы. Процедуры и функции в языке программирования.

Алгоритмы управления.

Решение задач по разработке и выполнению программ в выбранной среде программирования.

## **е Обработка числовой информации в электронных таблицах (6 часов)**

**б** Электронные (динамические) таблицы. Использование формул. Относительные, абсолютные и смешанные ссылки. Выполнение расчётов. Построение графиков и диаграмм. Понятие о сортировке (упорядочивании) данных.<br>-

#### **Коммуникационные технологии (10 часов)**

коммуникационные технологии. Локальные и глобальные гехнологии (10 часов)<br>Коммуникационные технологии. Локальные и глобальные компьютерные сети. Интернет. Браузеры. Взаимодействие на основе компьютерных сетей: электронная почта, чат, форум, телеконференция, сайт. Информационные ресурсы компьютерных сетей: Всемирная паутина, файловые архивы, компьютерные энциклопедии и справочн**и**ки. Поиск информации в файловой системе, базе данных, Интернете.<br>С Средства поиска информации: компьютерные каталоги, поисковые машины, запросы по одному и нескольким признакам.

надежности источника, сравнение данных из разных источников и в р**азные моменты времени и т.п.**). Формальные подходы к доказательству Проблема достоверности полученной информация. Возможные неформальные подходы к оценке достоверности информации (оценка

> **у р с а**

достоверности полученной информации, предоставляемые современными ИКТ: электронная подпись, центры сертификации, сертифицированные сайты и документы и др.

Основы социальной информатики. Роль информации и ИКТ в жизни человека и общества. Примеры применения ИКТ: связь, информационные услуги, научно-технические исследования, управление производством и проектирование промышленных изделий, анализ экспериментальных данных, образование (дистанционное обучение, образовательные источники).

Основные этапы развития ИКТ.

Информационная безопасность личности, государства, общества. Защита собственной информации от несанкционированного доступа. Компьютерные вирусы. Антивирусная профилактика. Базовые представления о правовых и этических аспектах использования компьютерных программ и работы в сети Интернет. Возможные негативные последствия (медицинские, социальные) повсеместного применения ИКТ в современном обществе.

#### **Итоговое повторение (2 часа)**

Повторить основные темы, изученные в течение года

<span id="page-10-0"></span>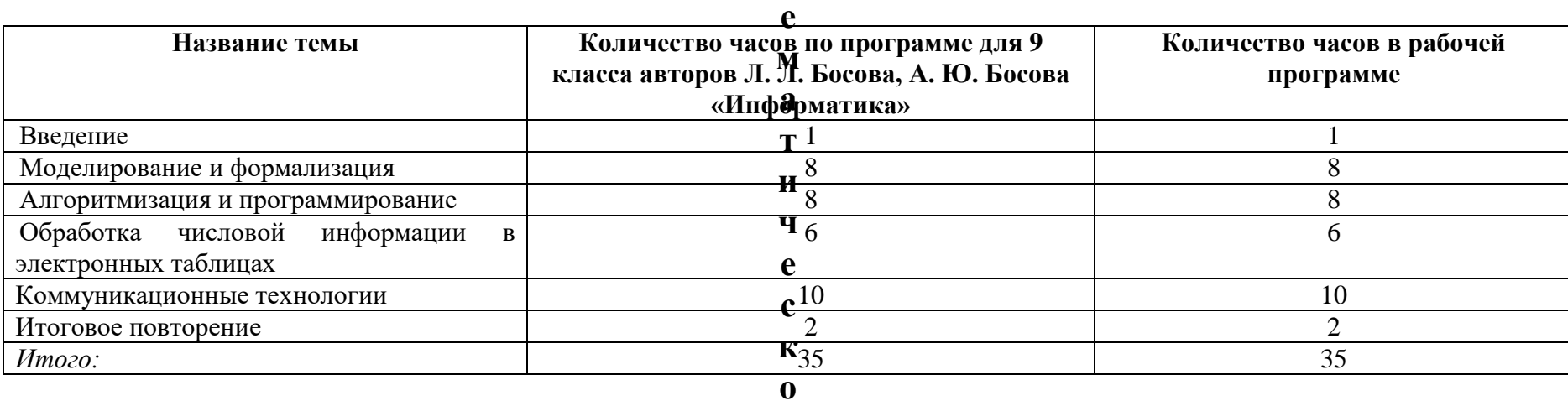

**Т**

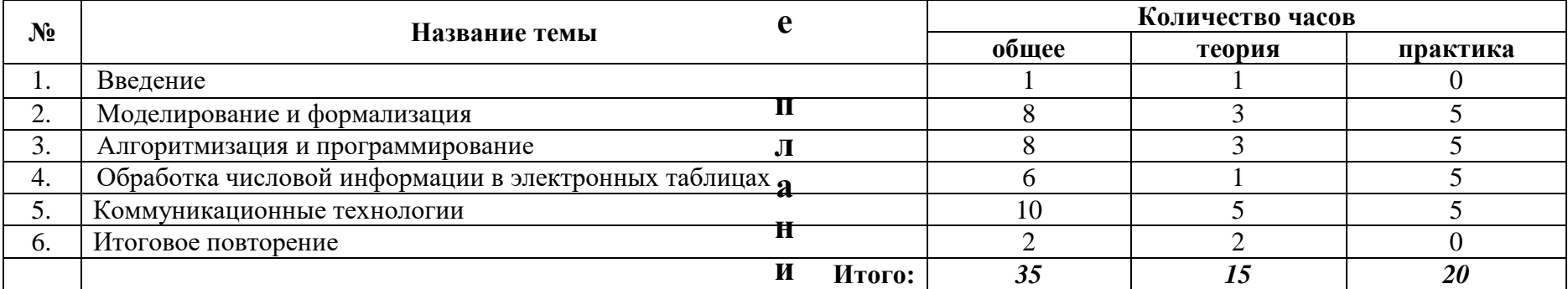

**р о Количество контрольных и практических работ**

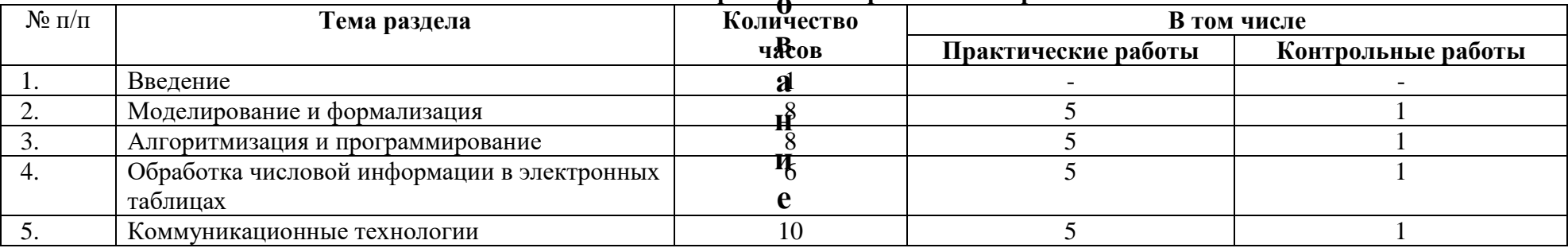

**о**

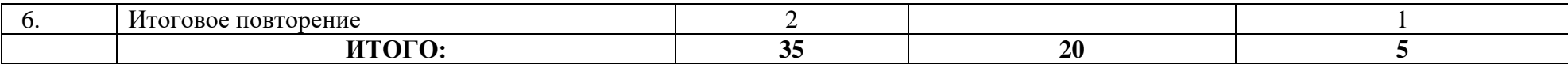

## **Тематическое планирование с определением основных видов учебной деятельности**

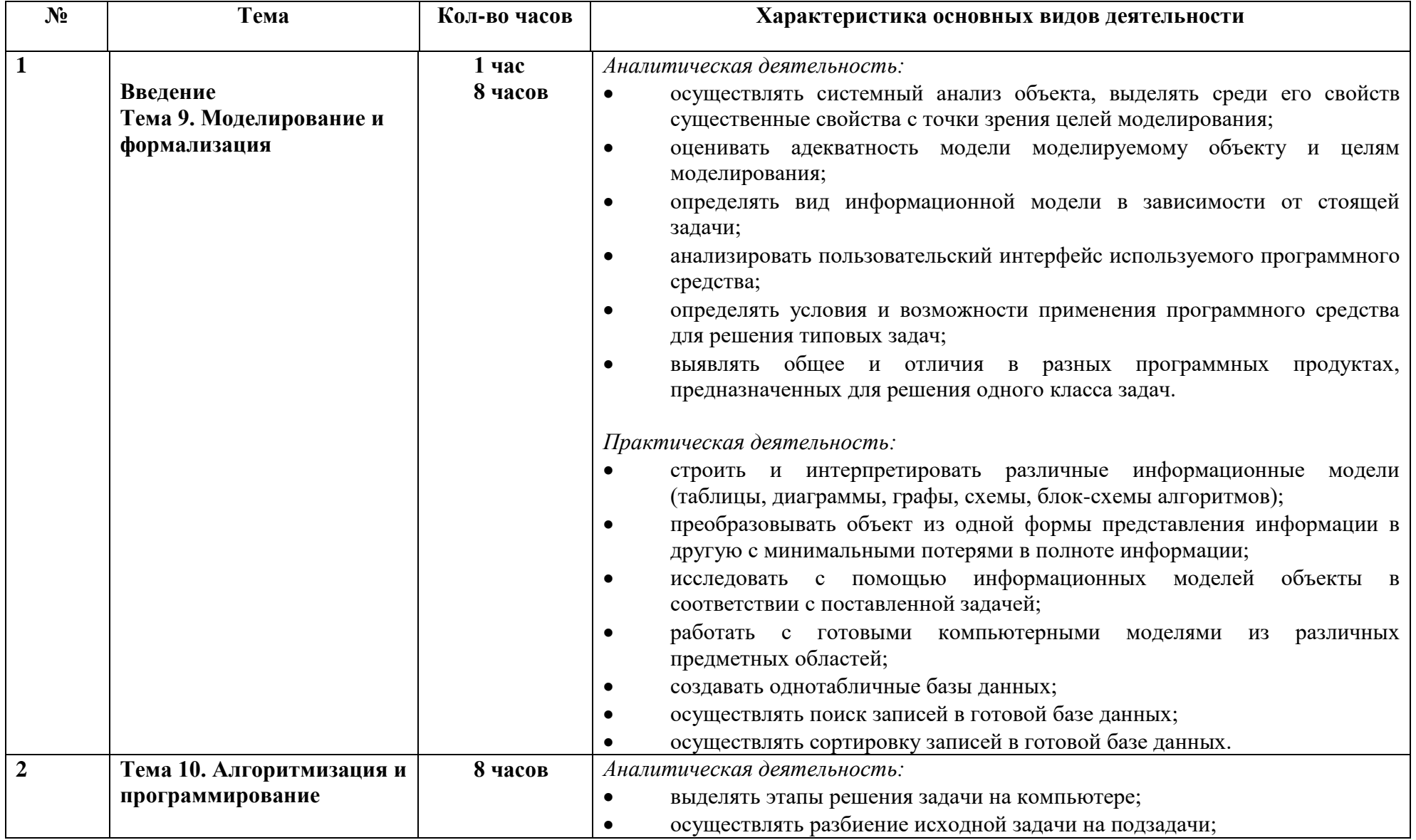

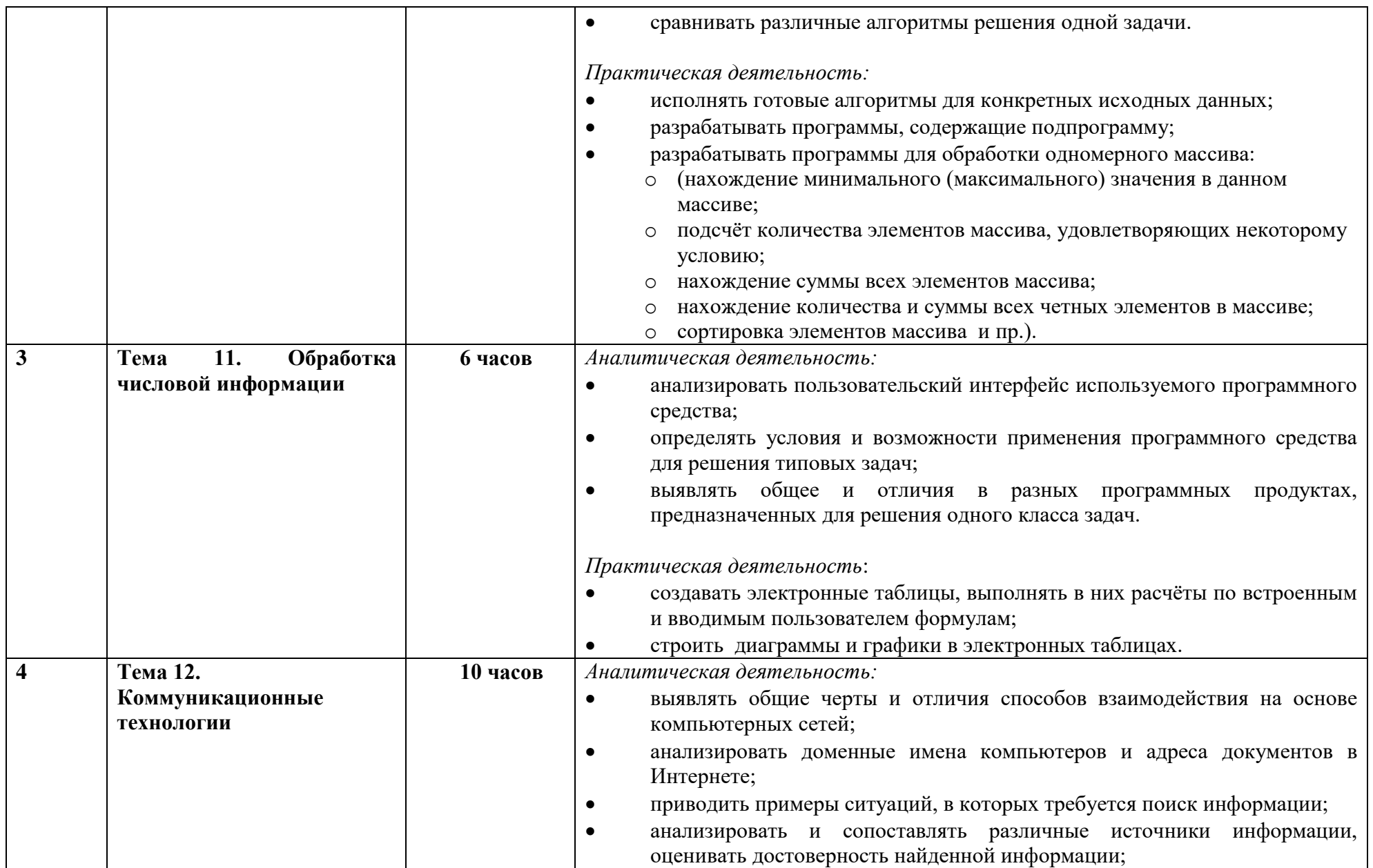

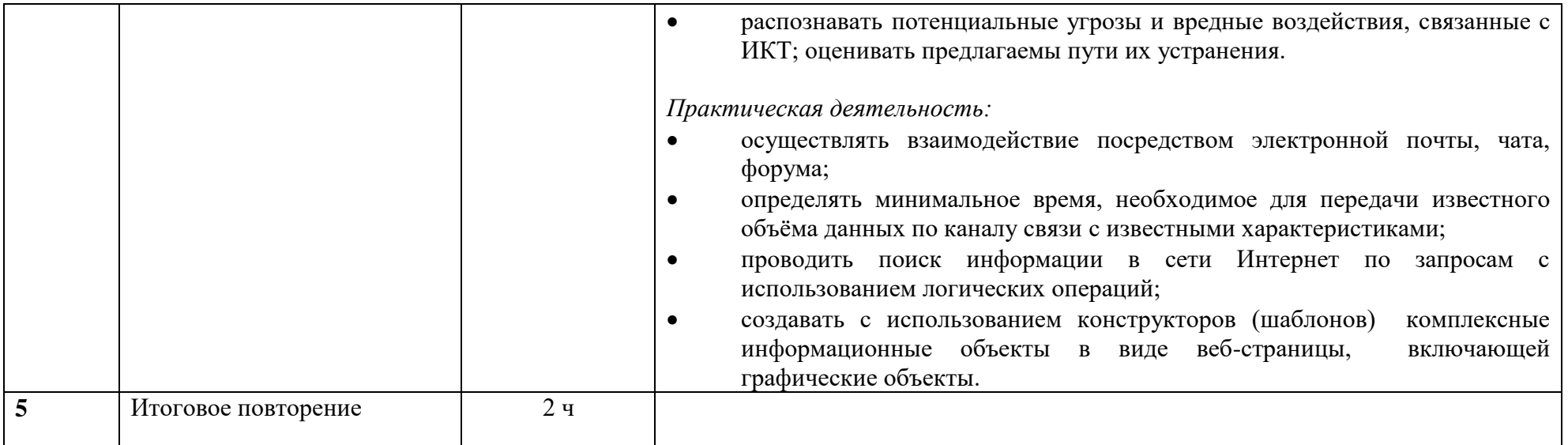

# **Календарно-тематическое планирование по предмету Информатика в 9 классе**

<span id="page-15-0"></span>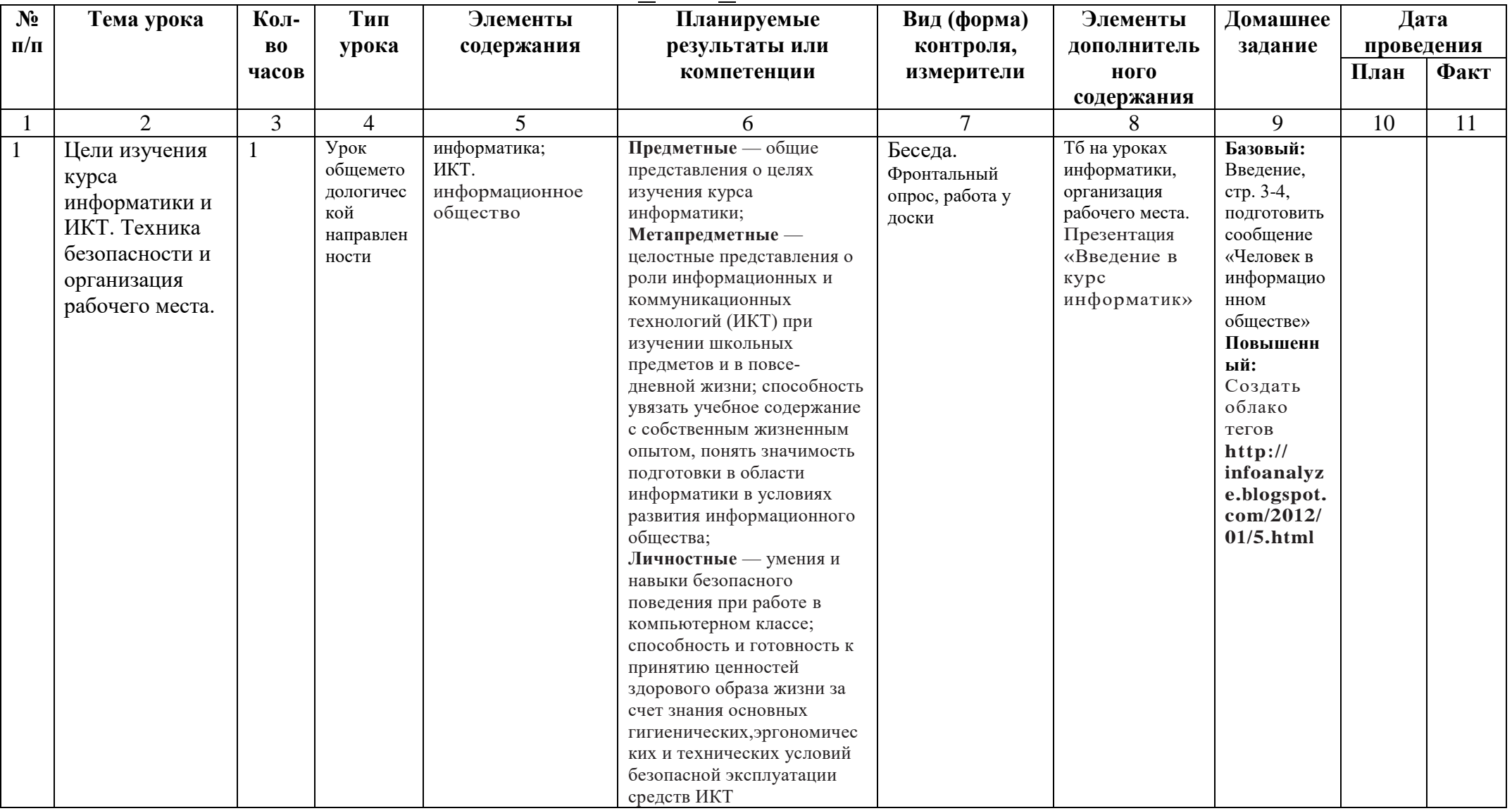

*9 класс 1 час в неделю*

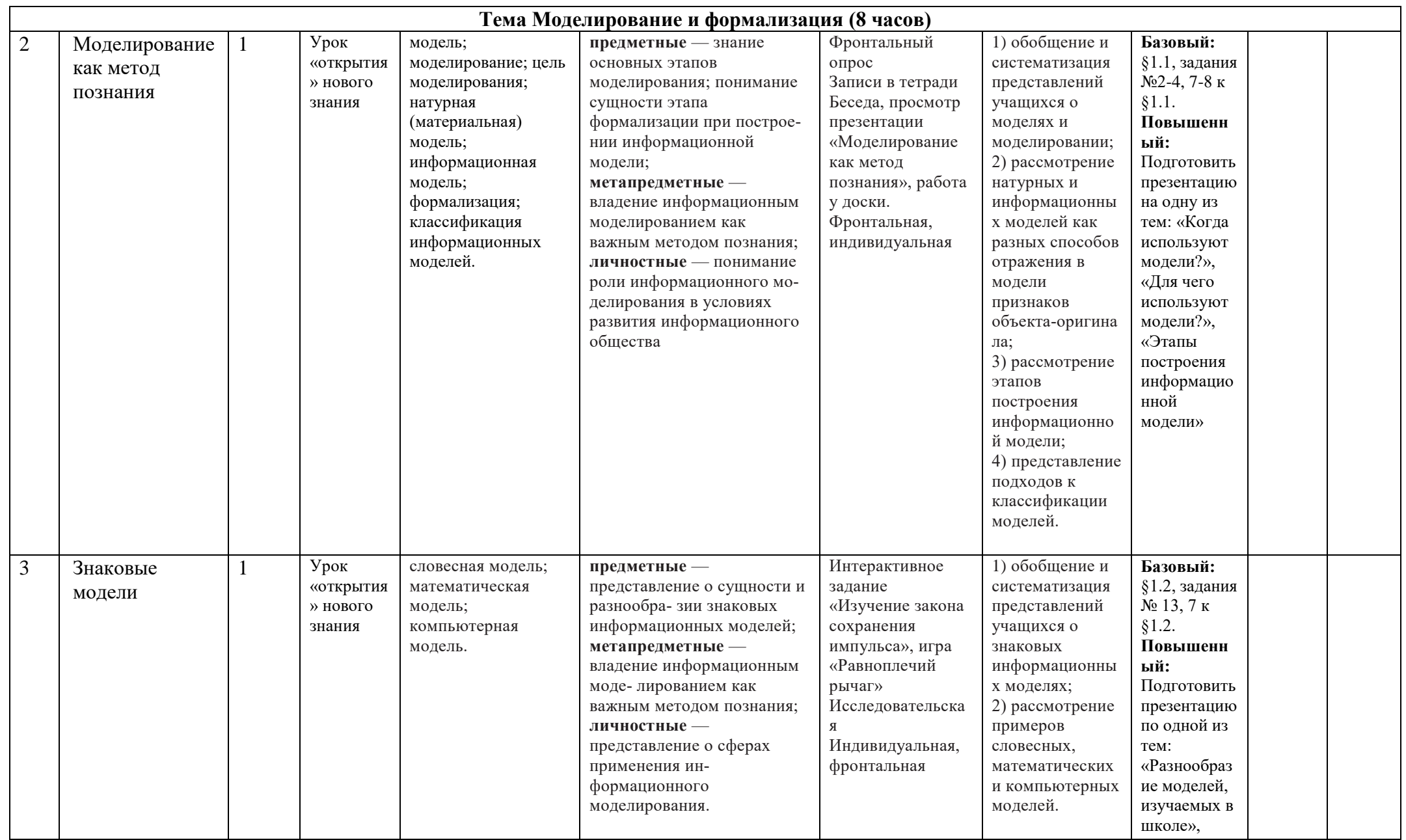

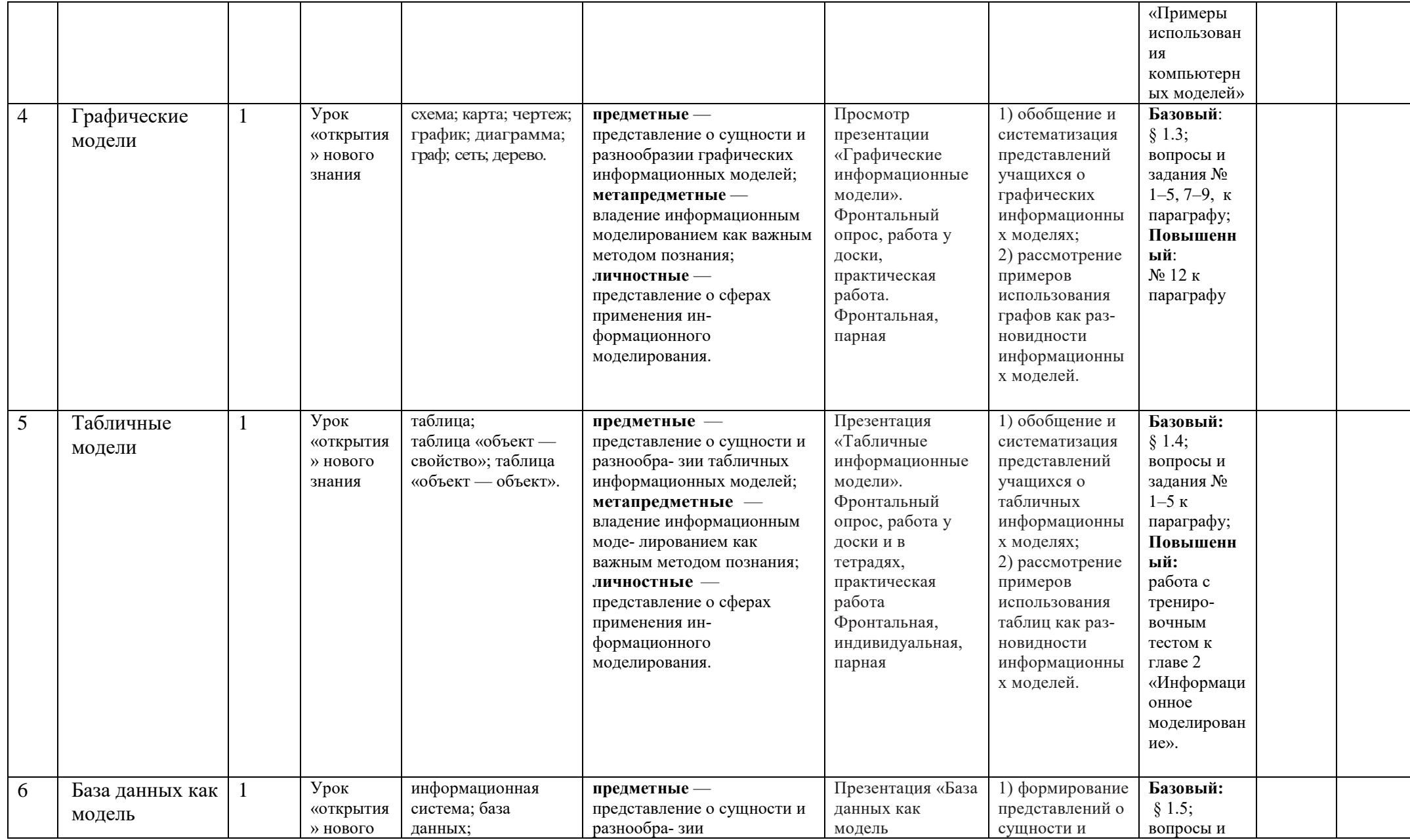

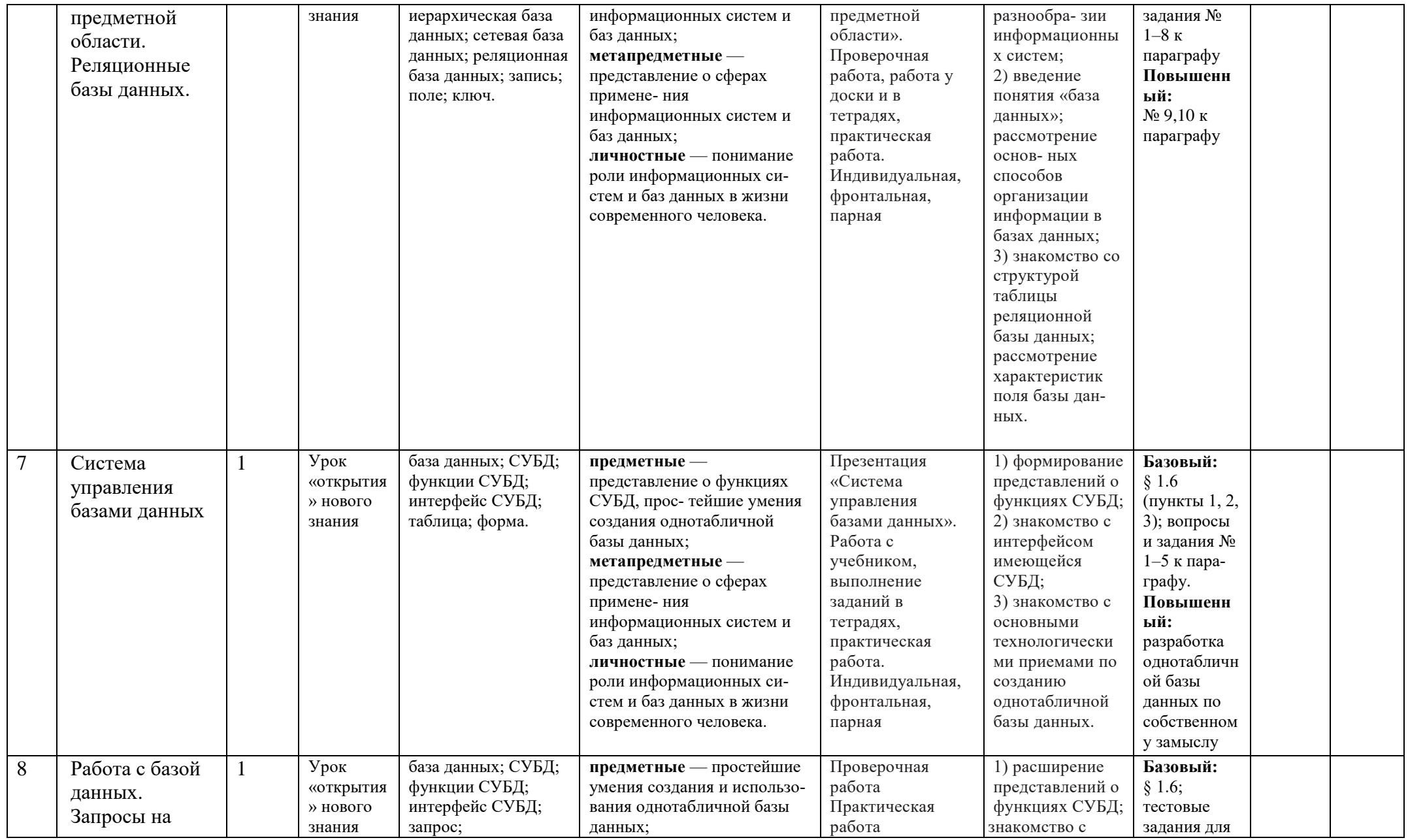

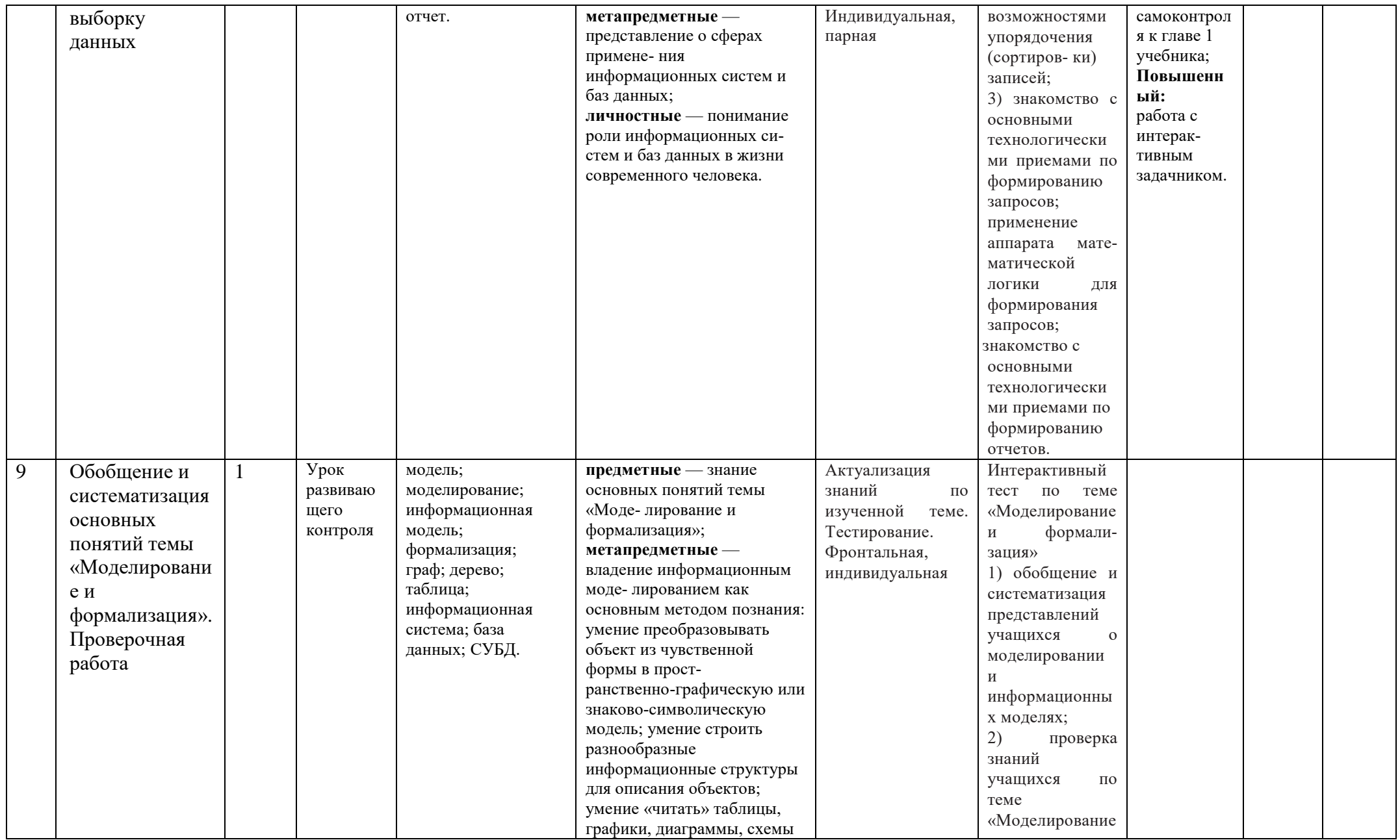

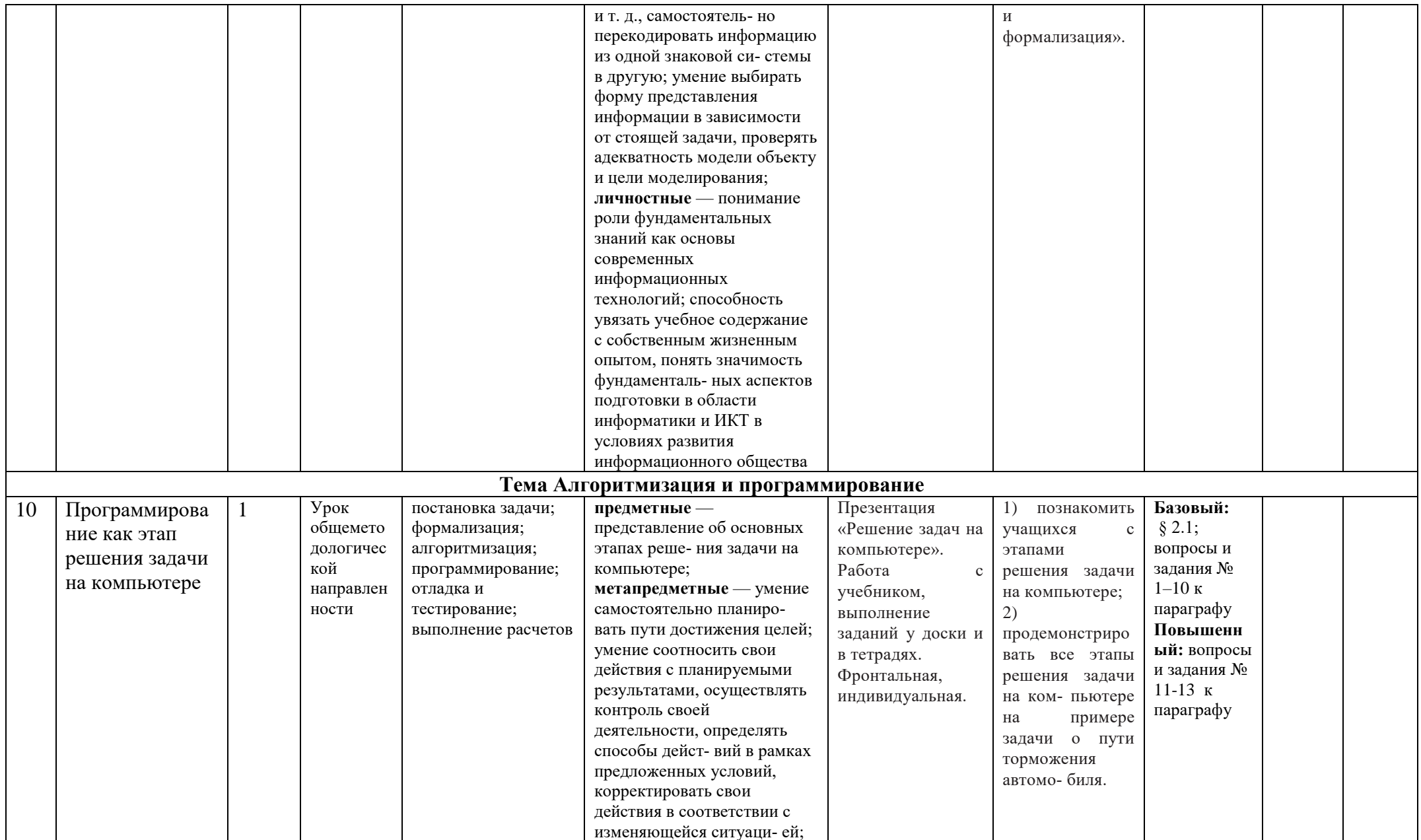

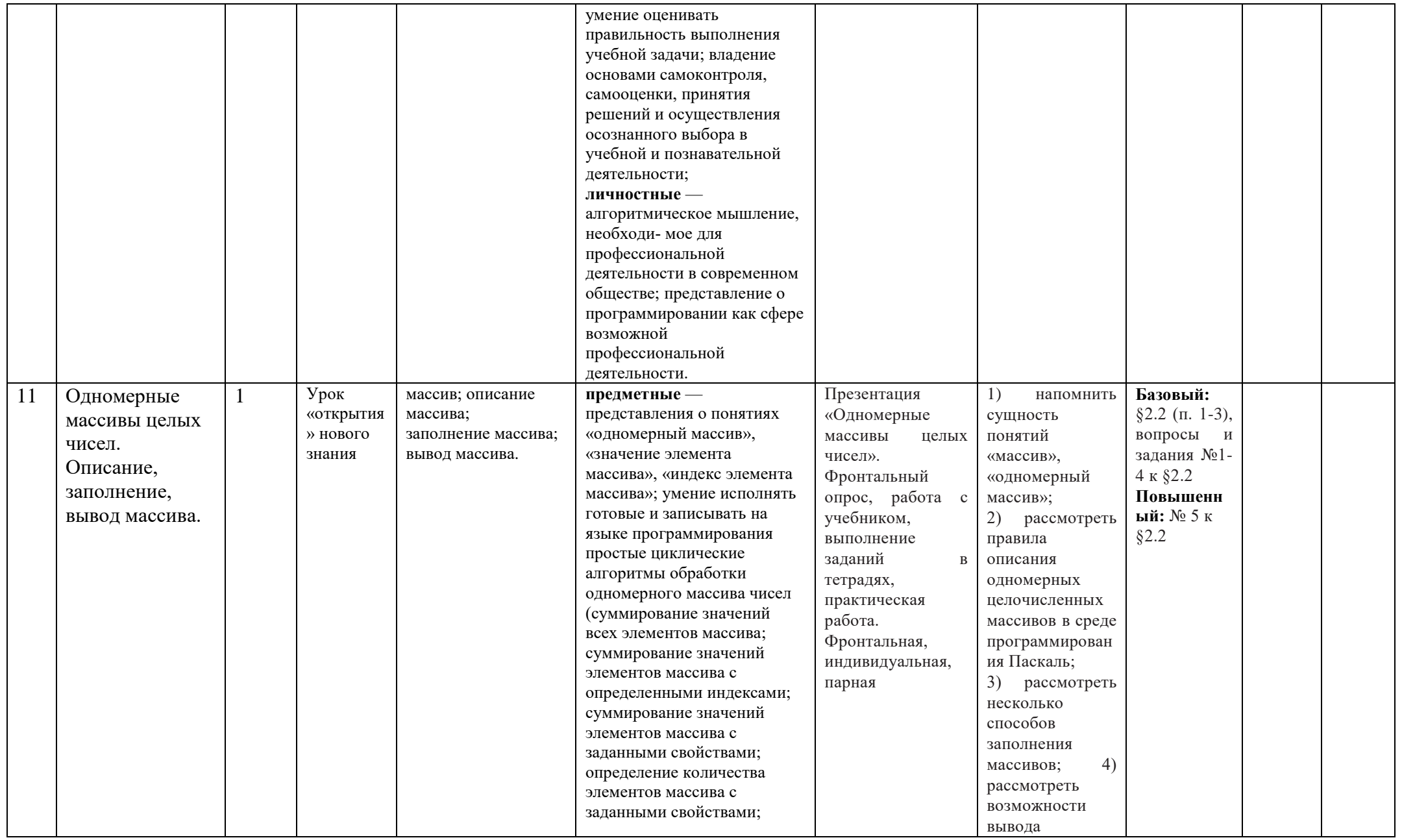

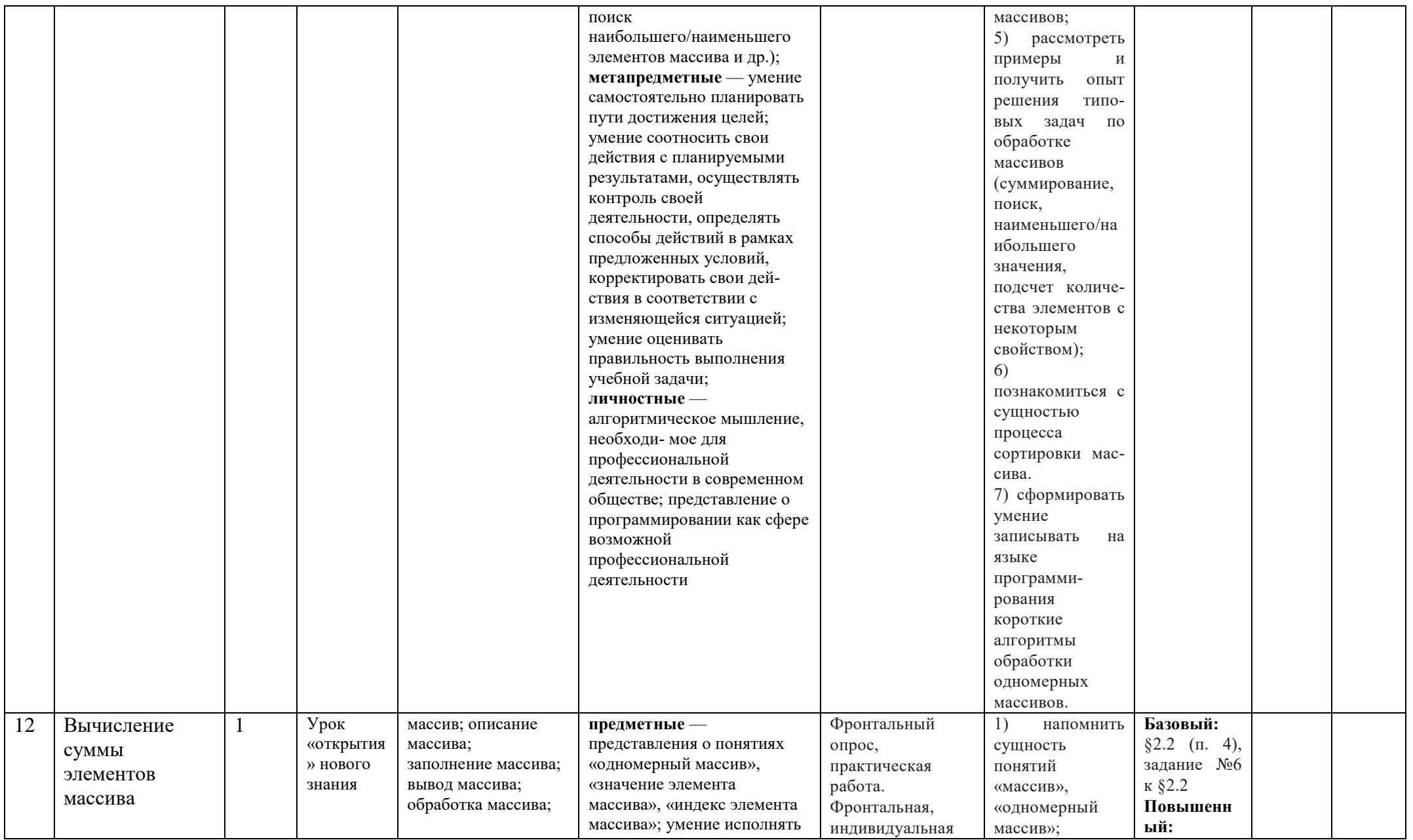

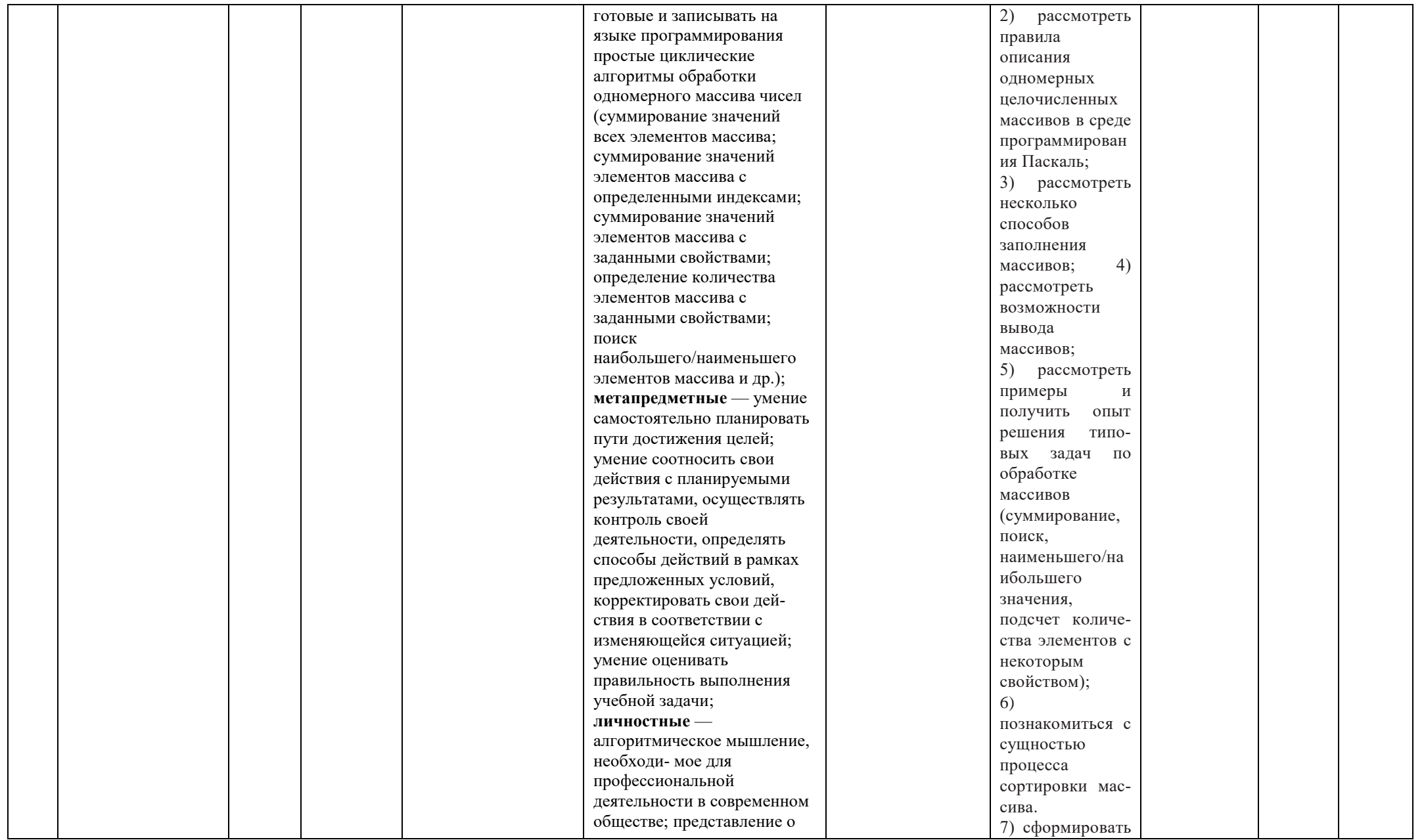

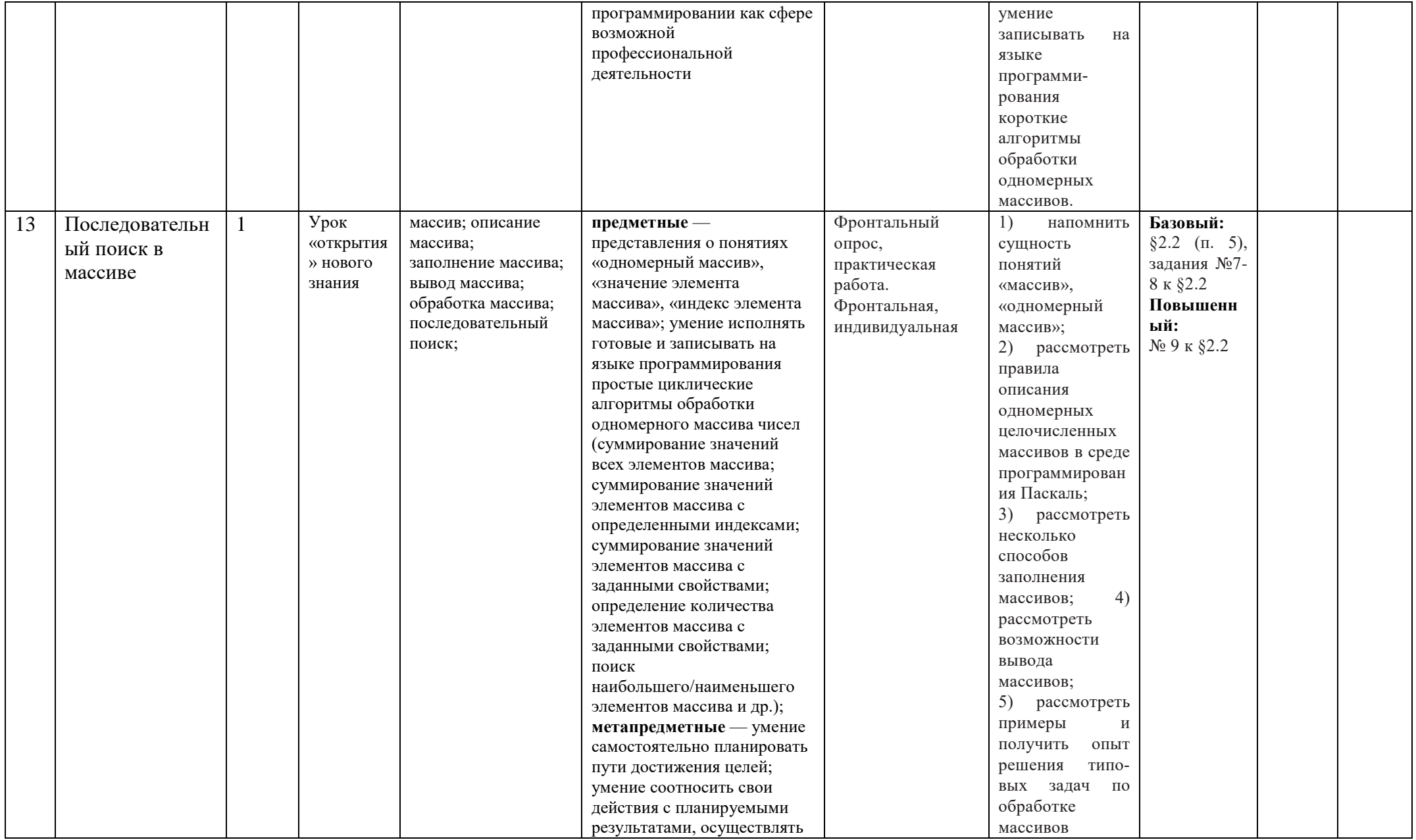

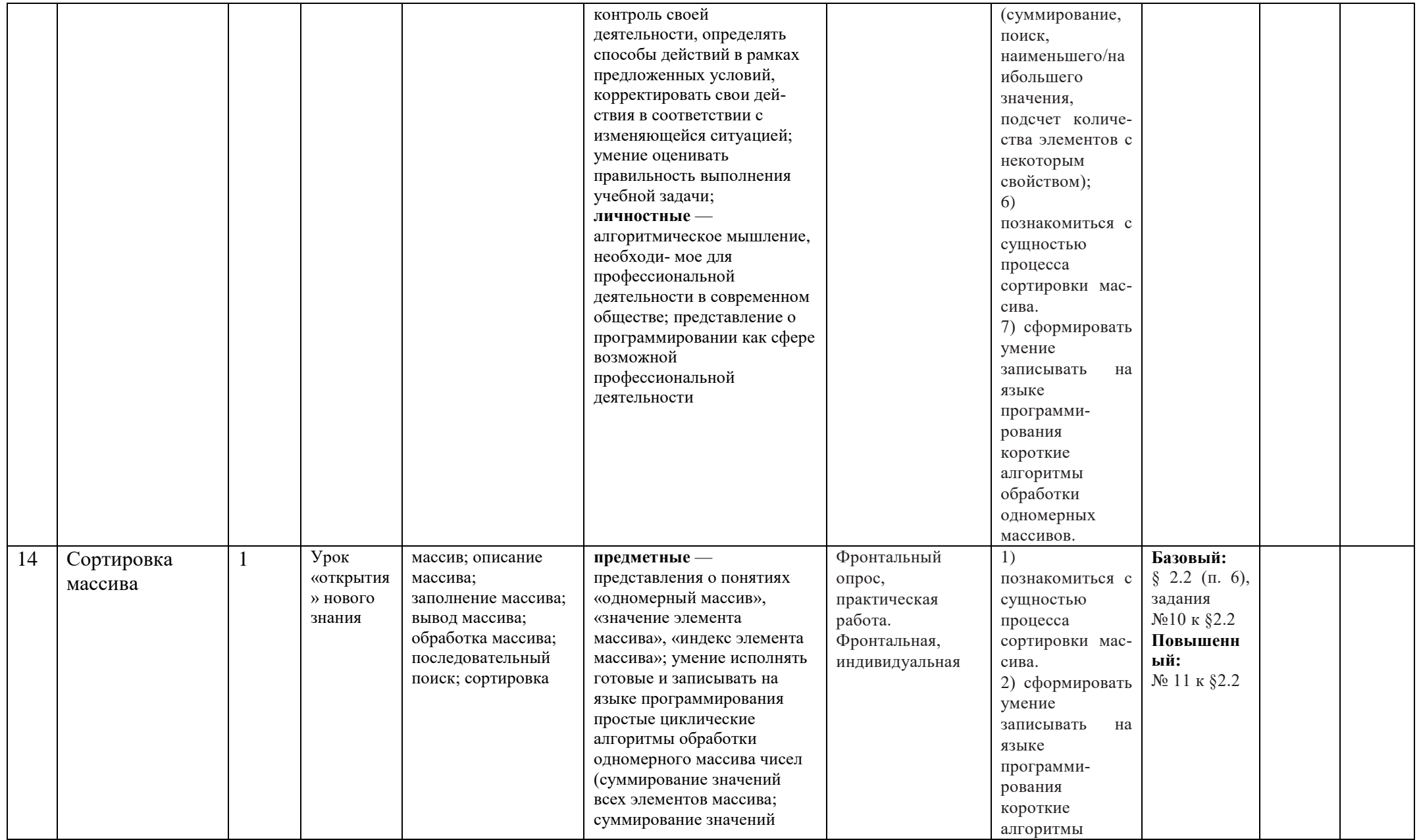

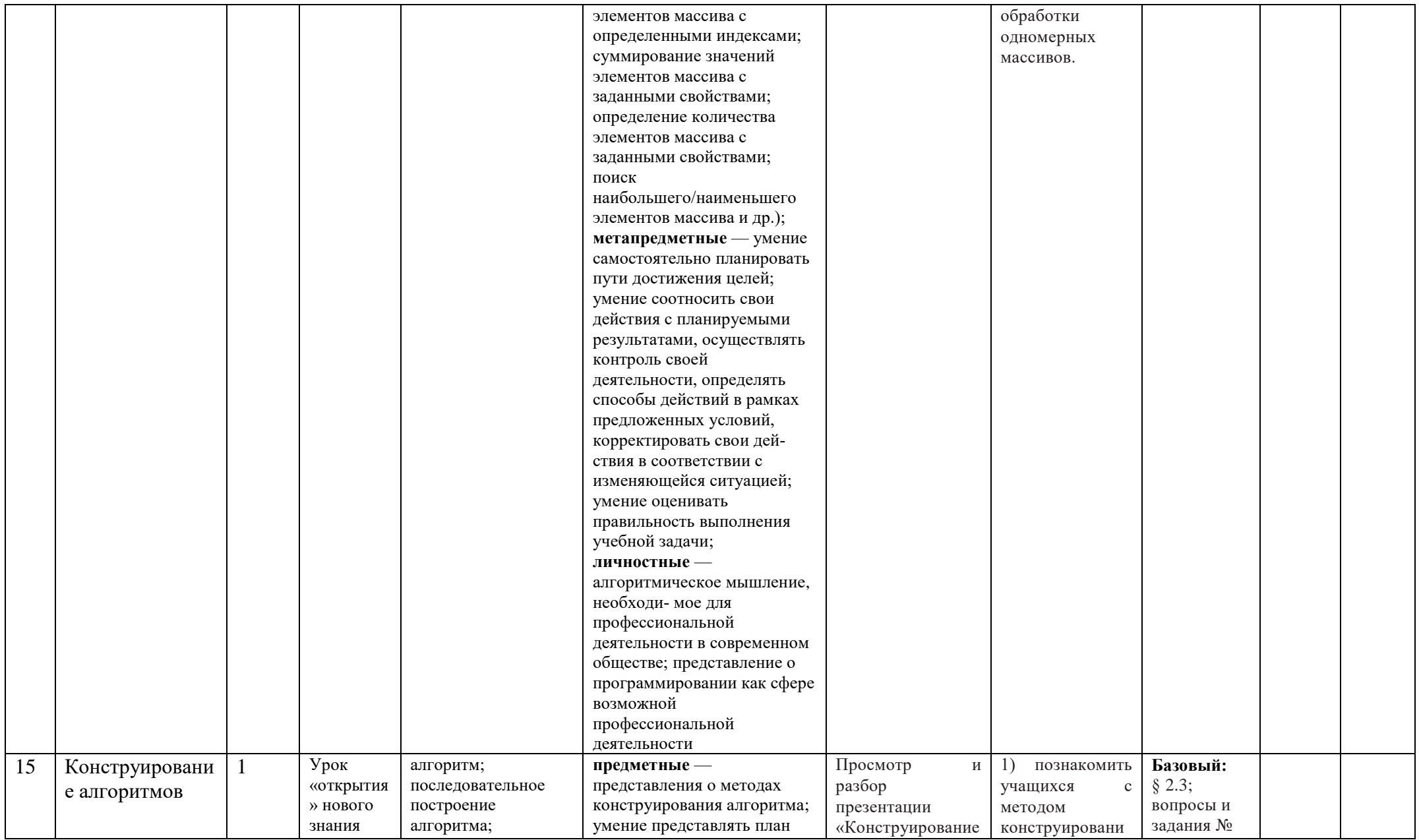

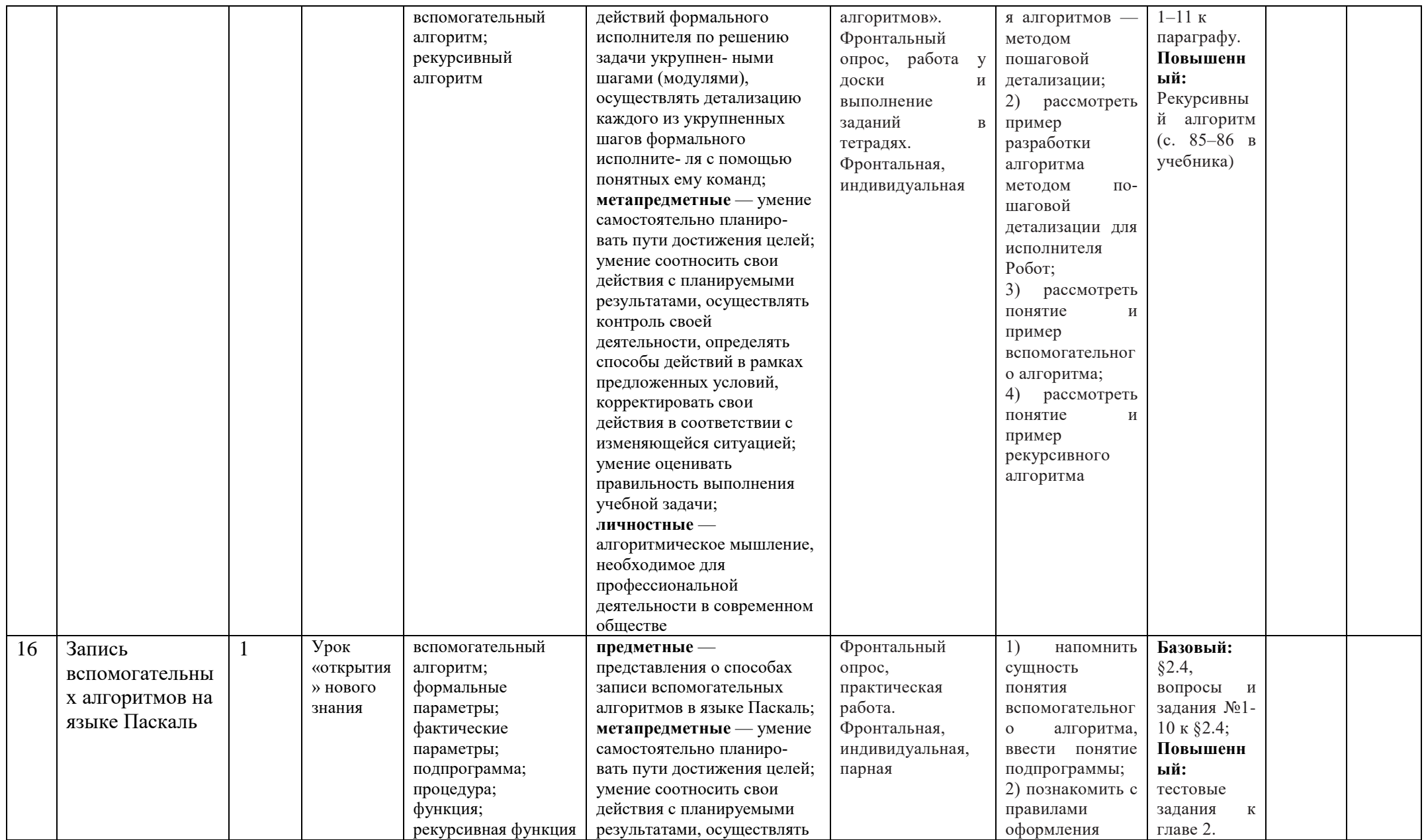

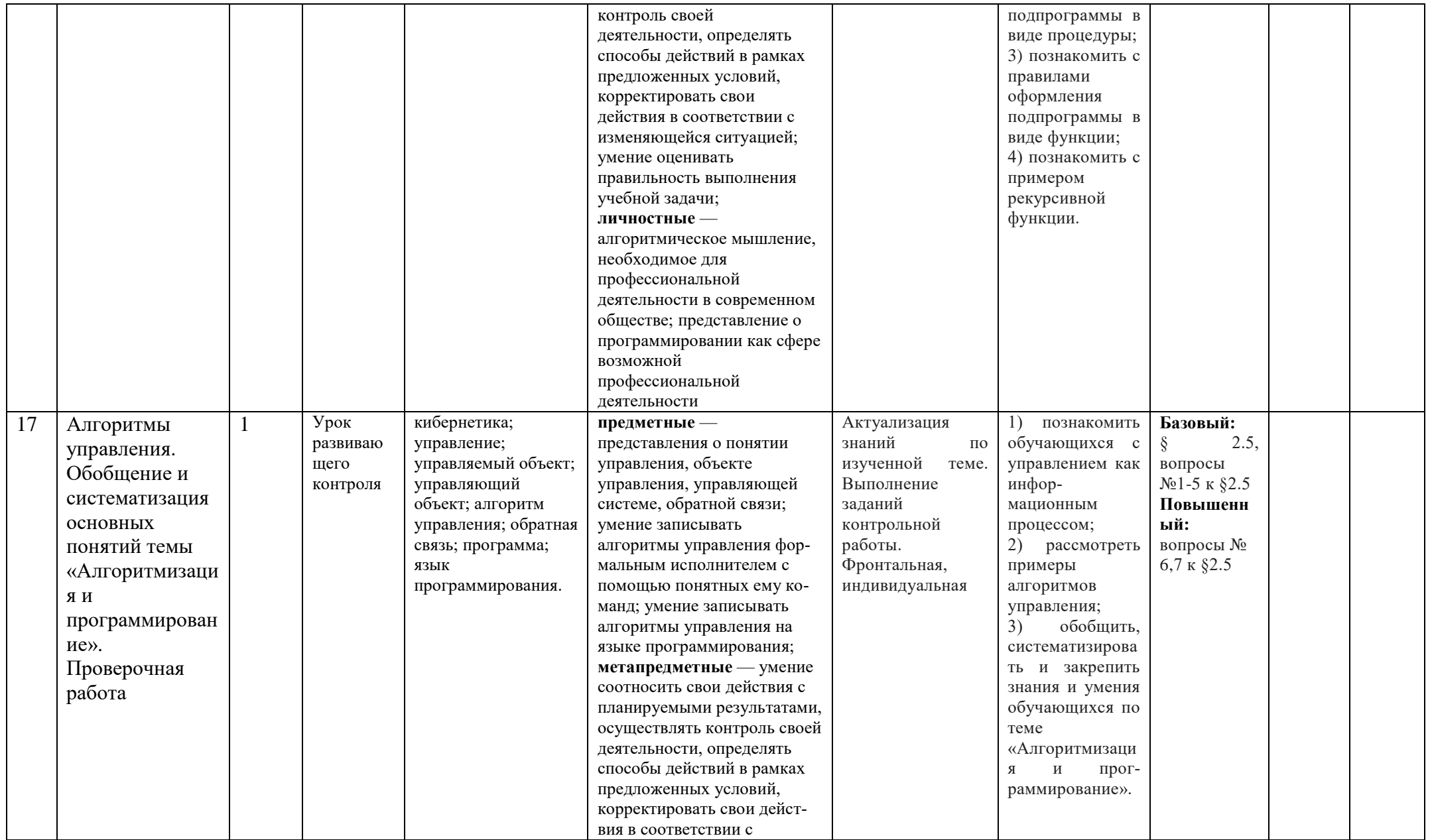

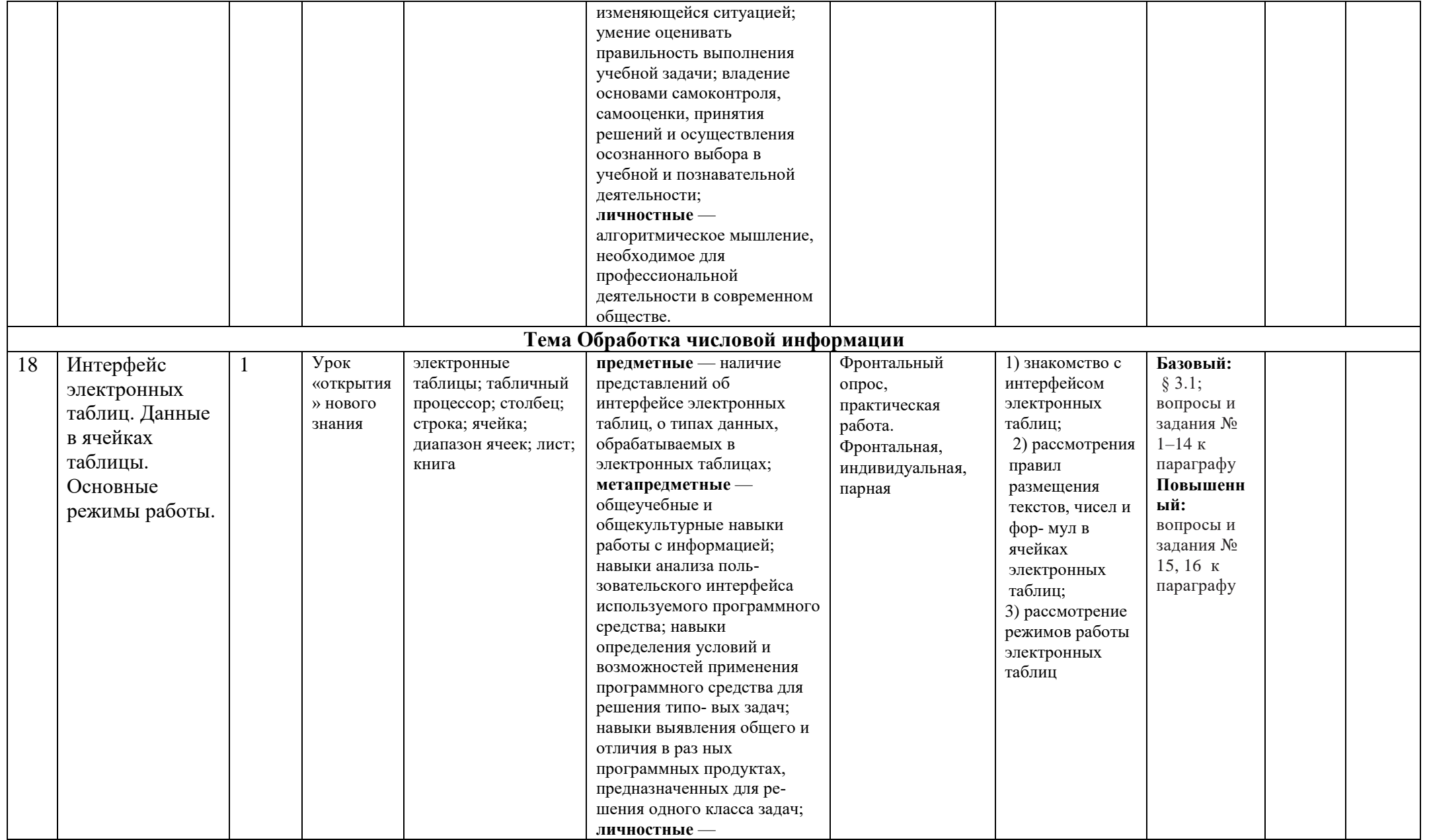

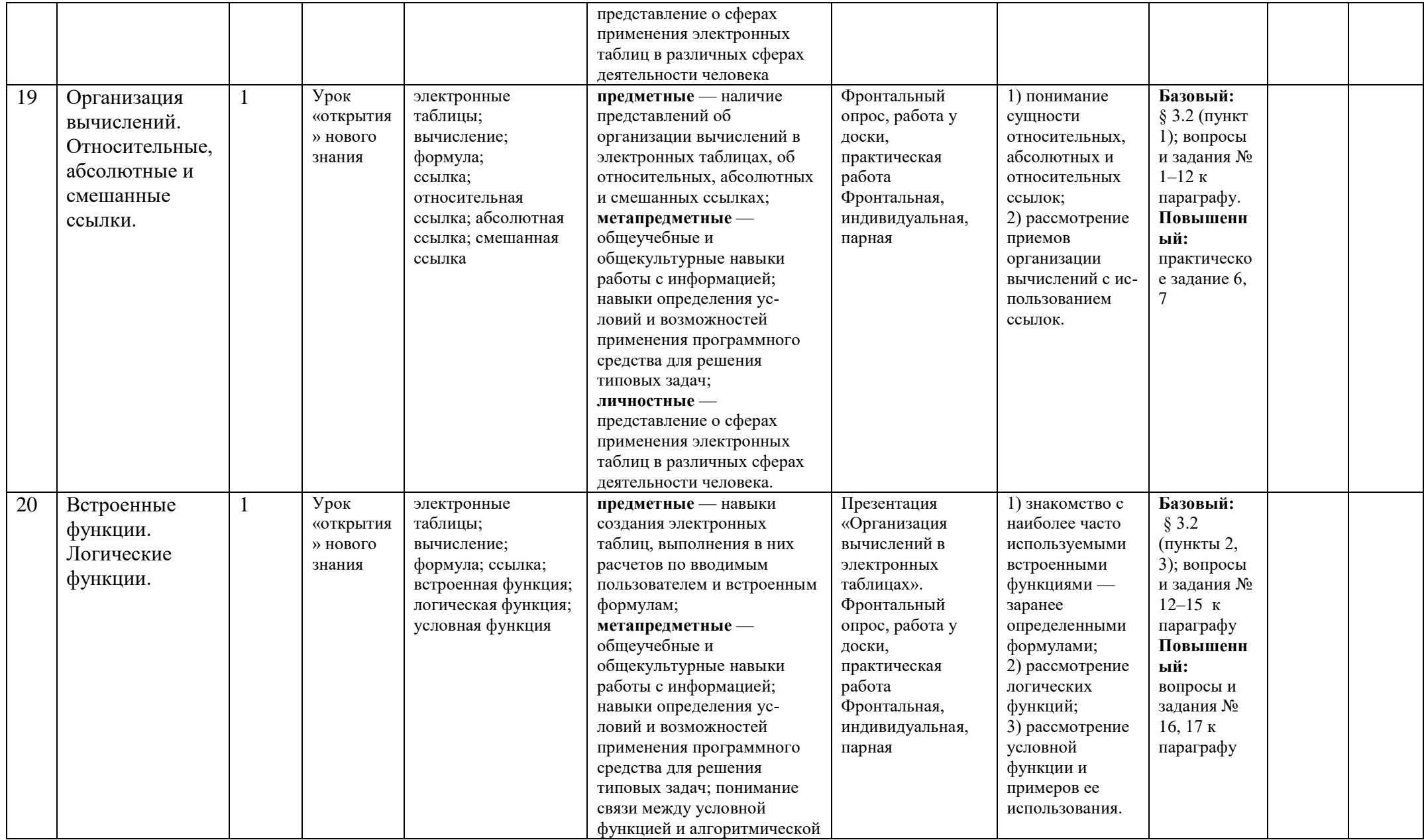

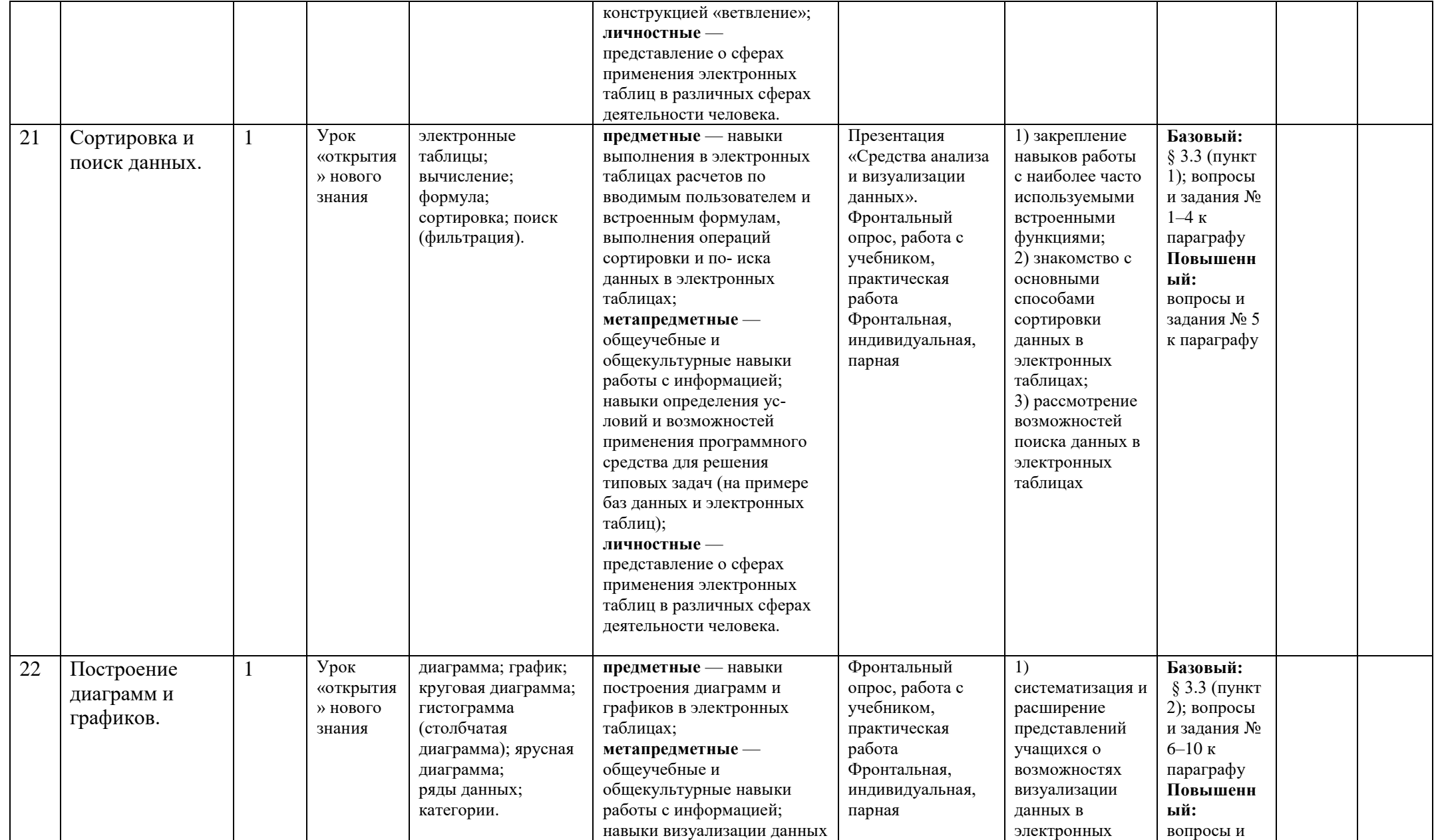

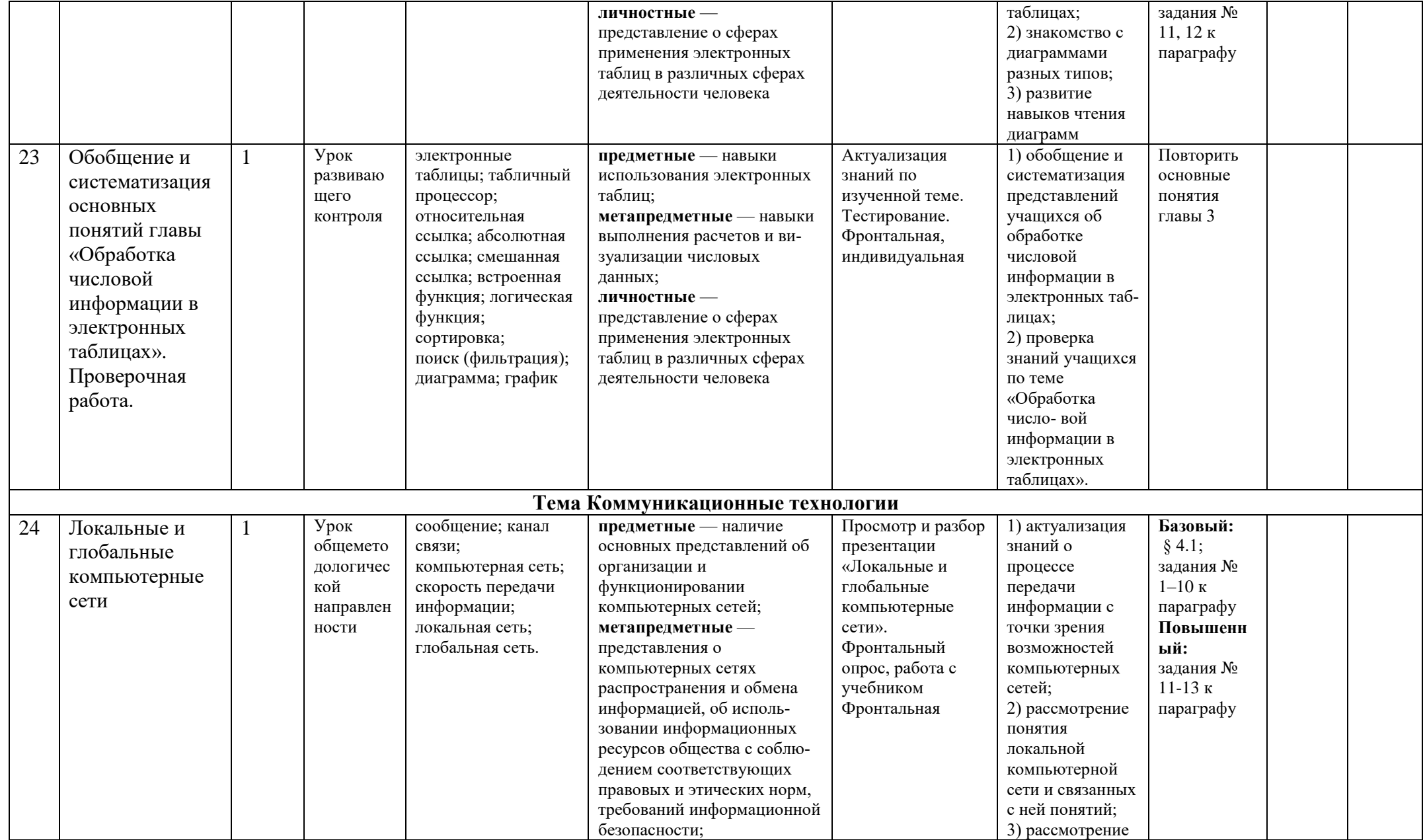

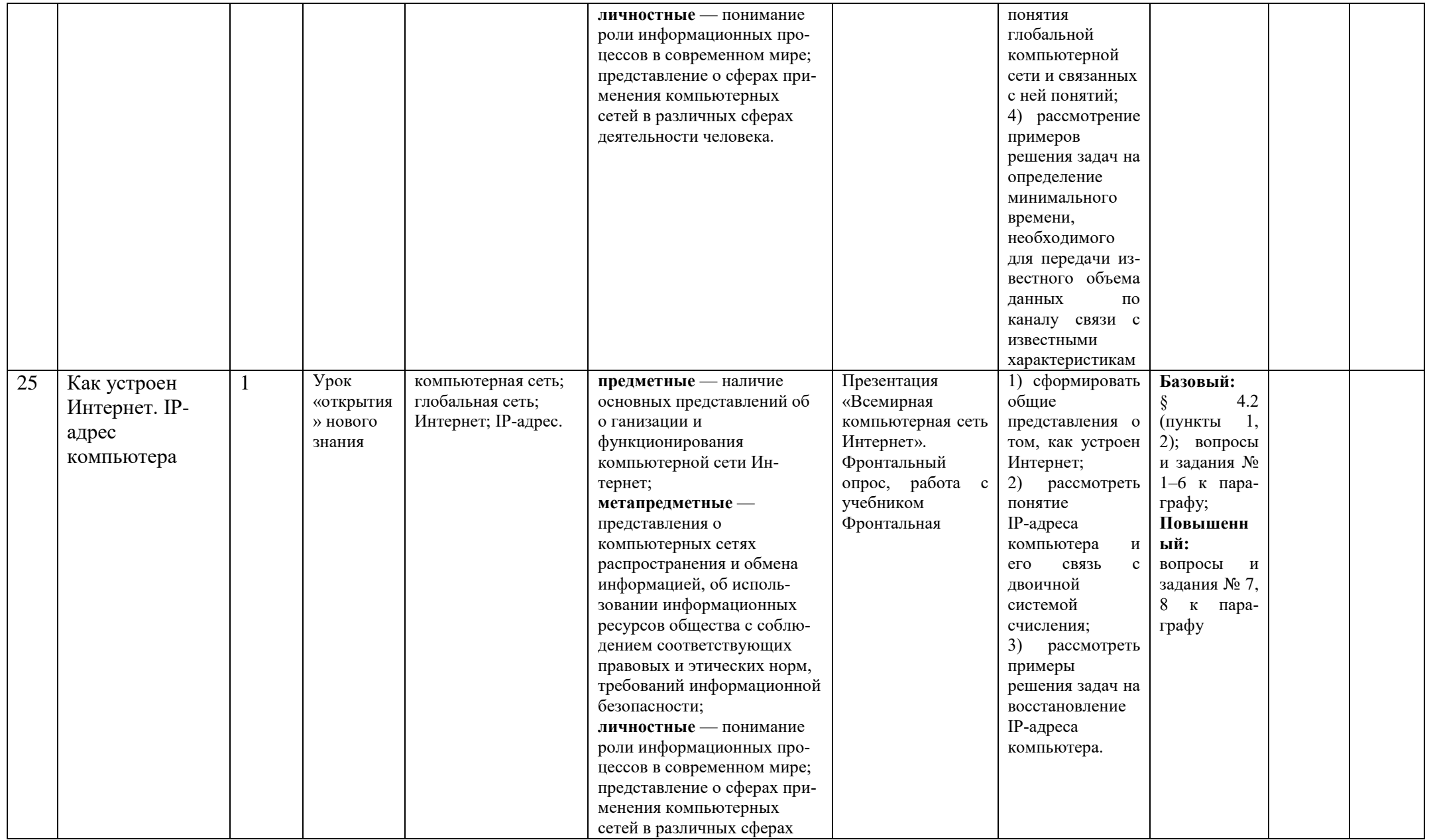

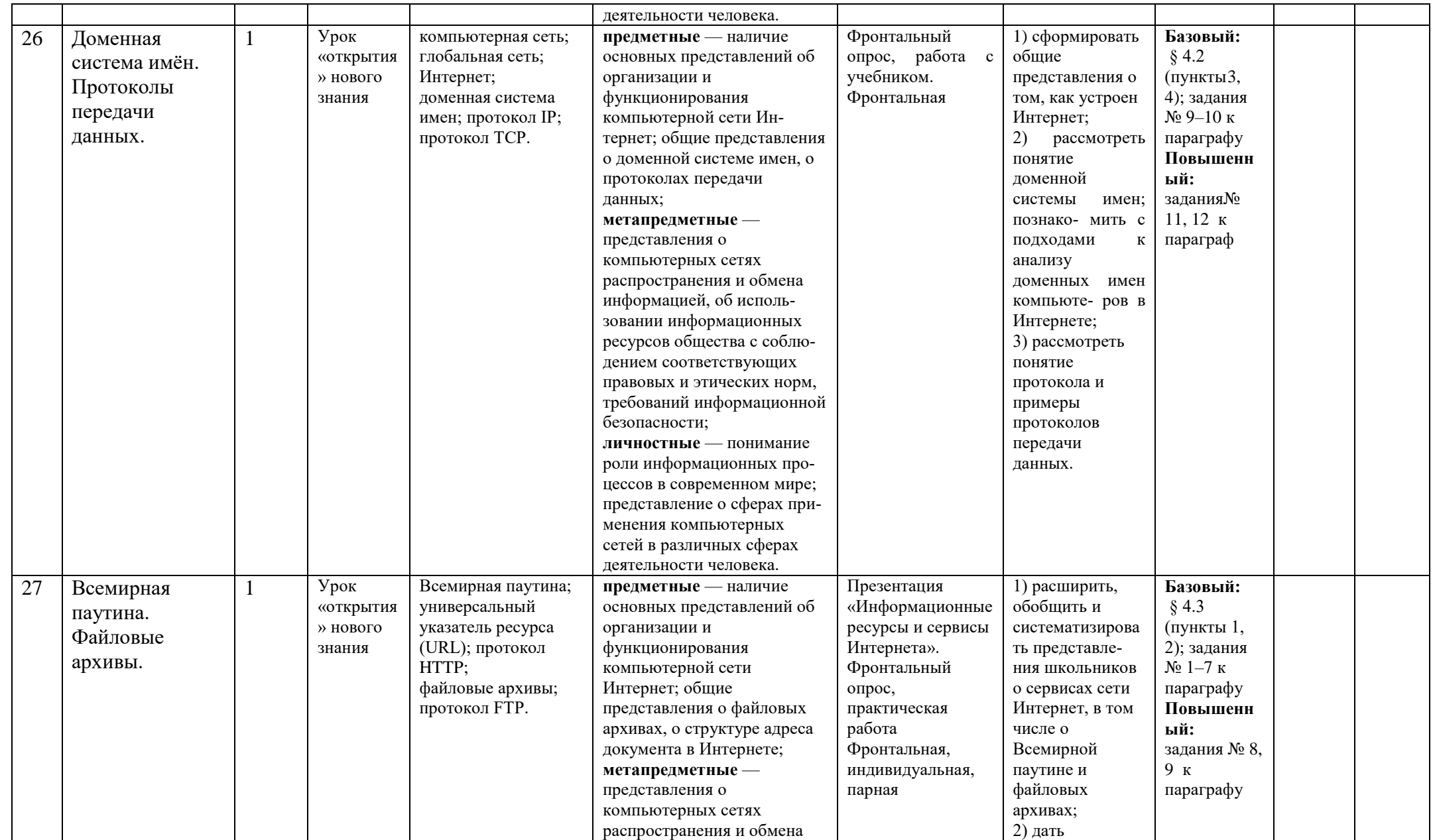

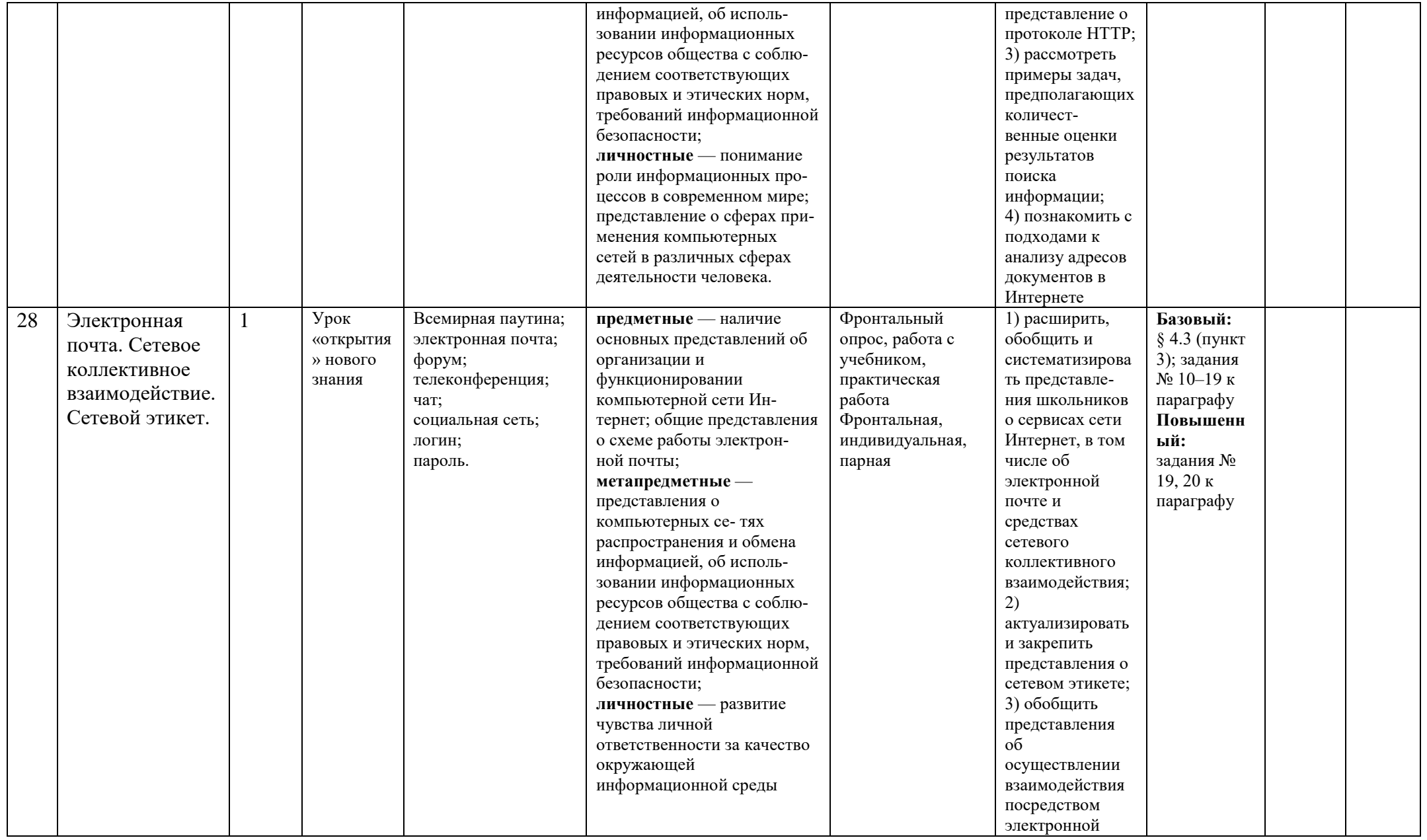

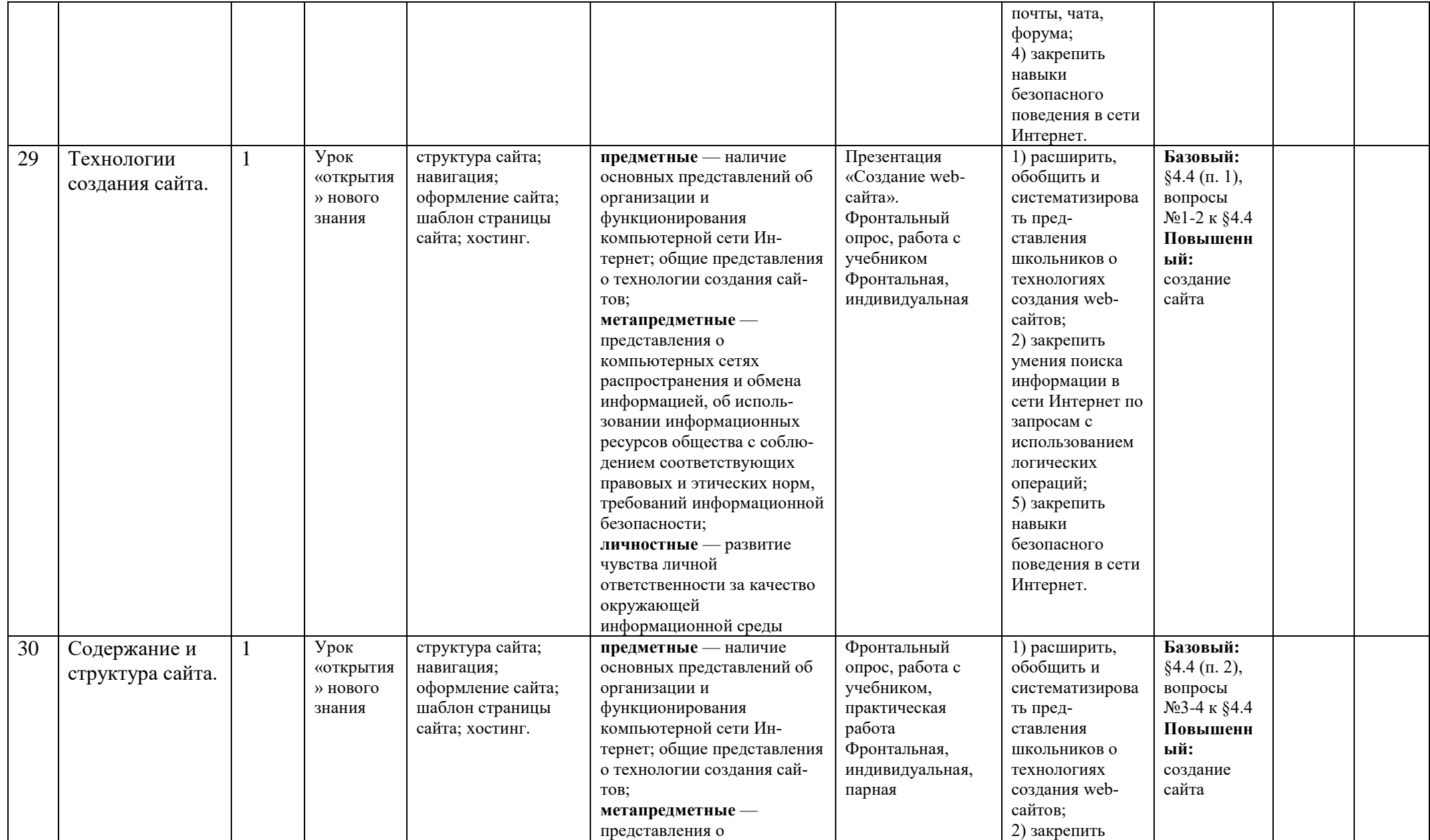

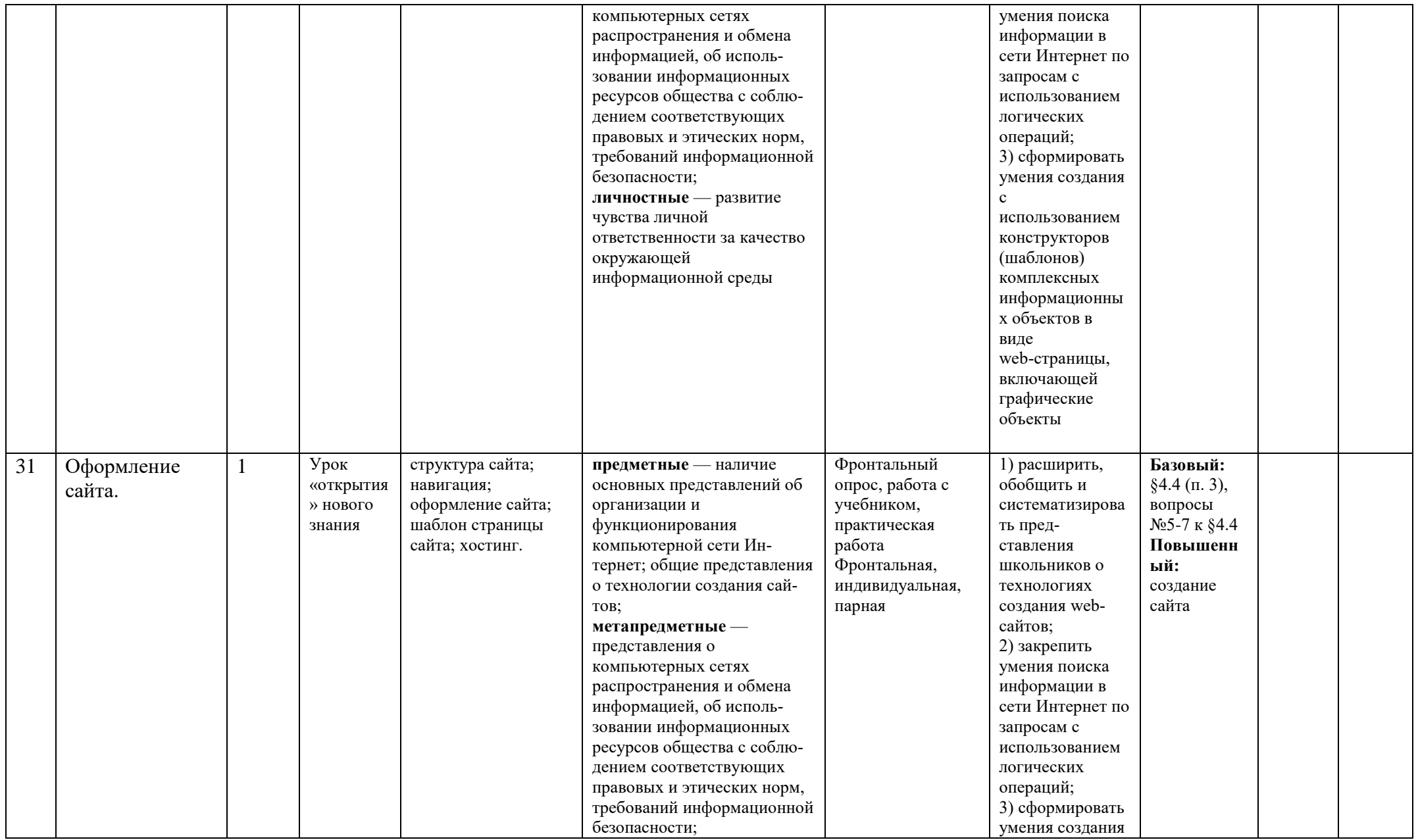

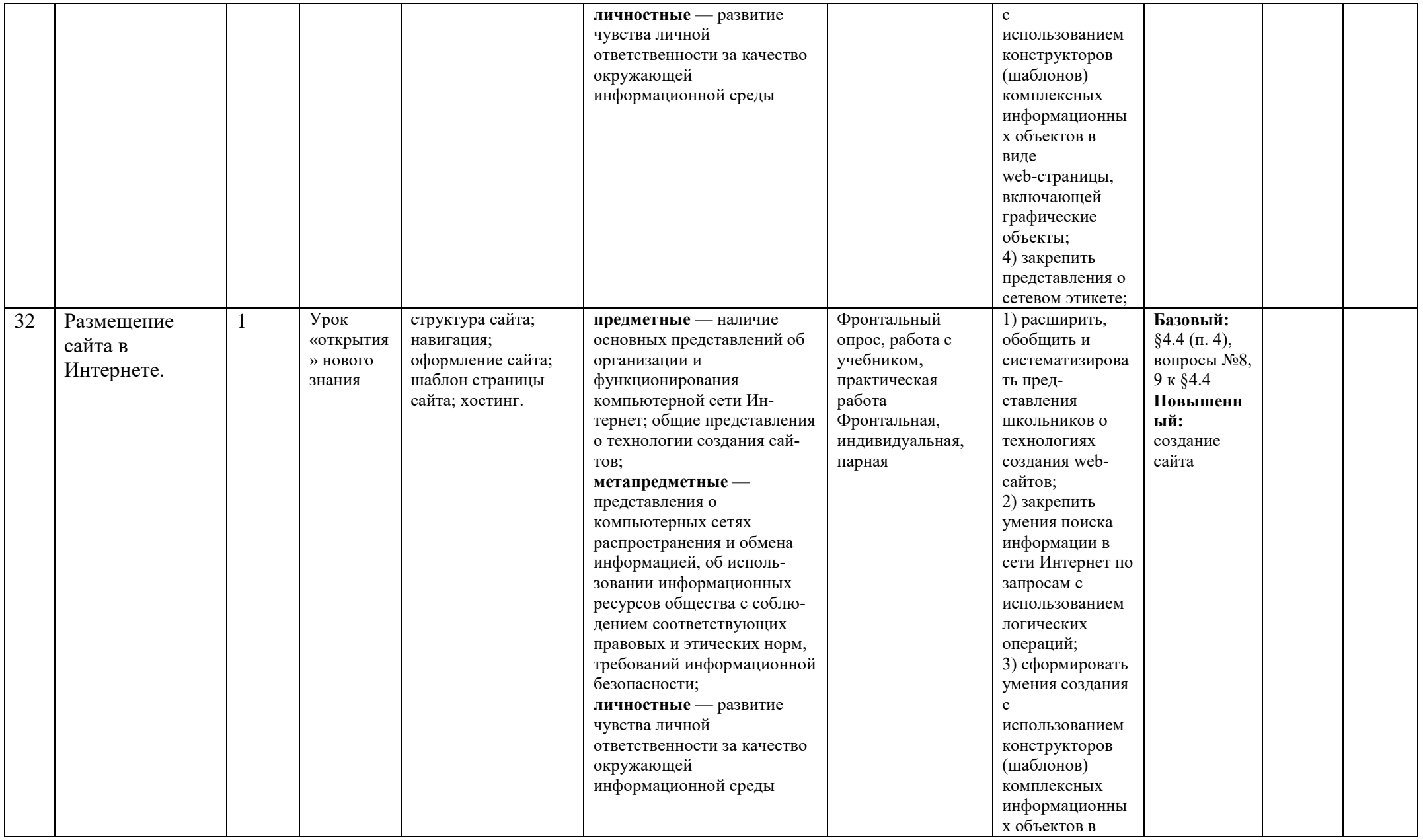

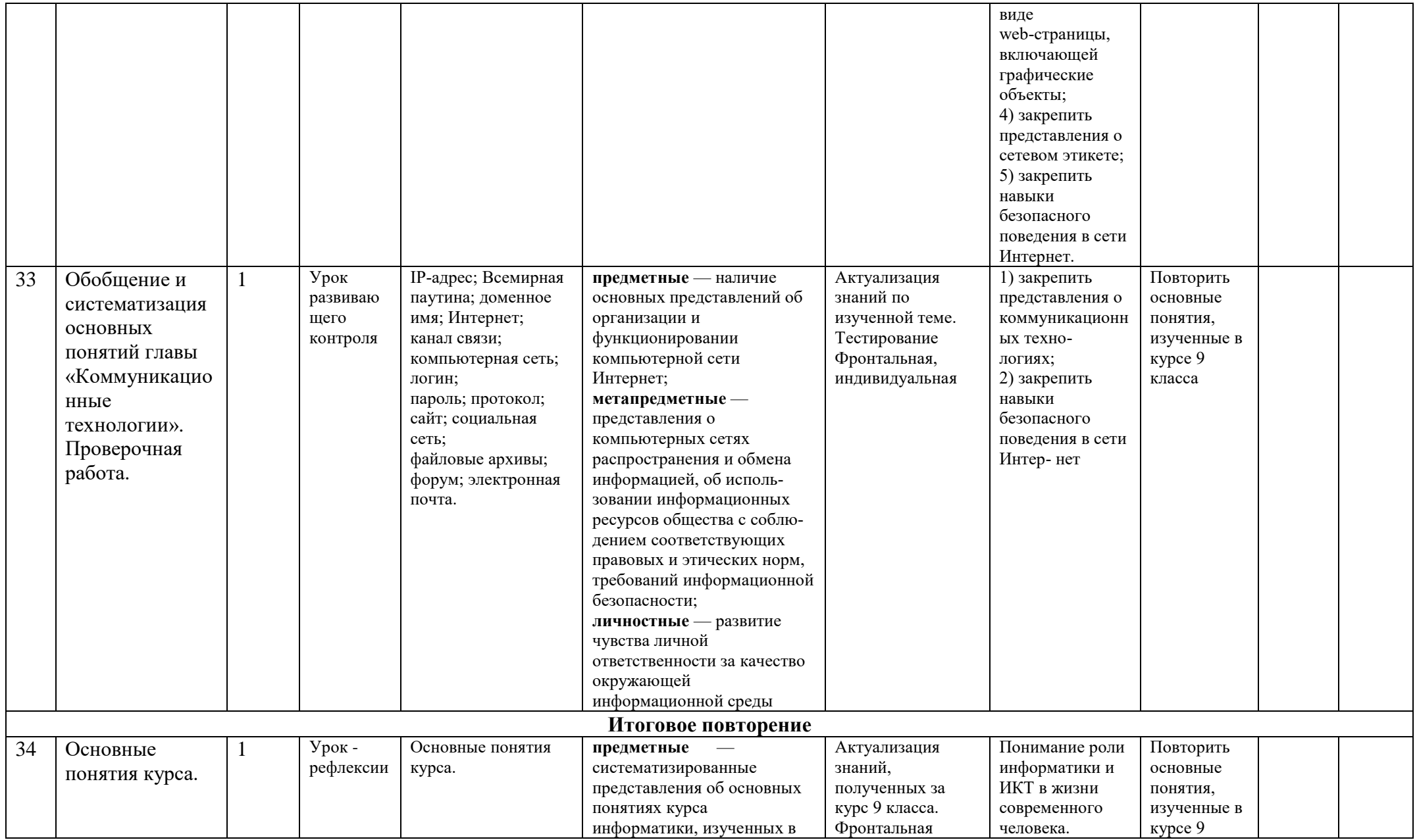

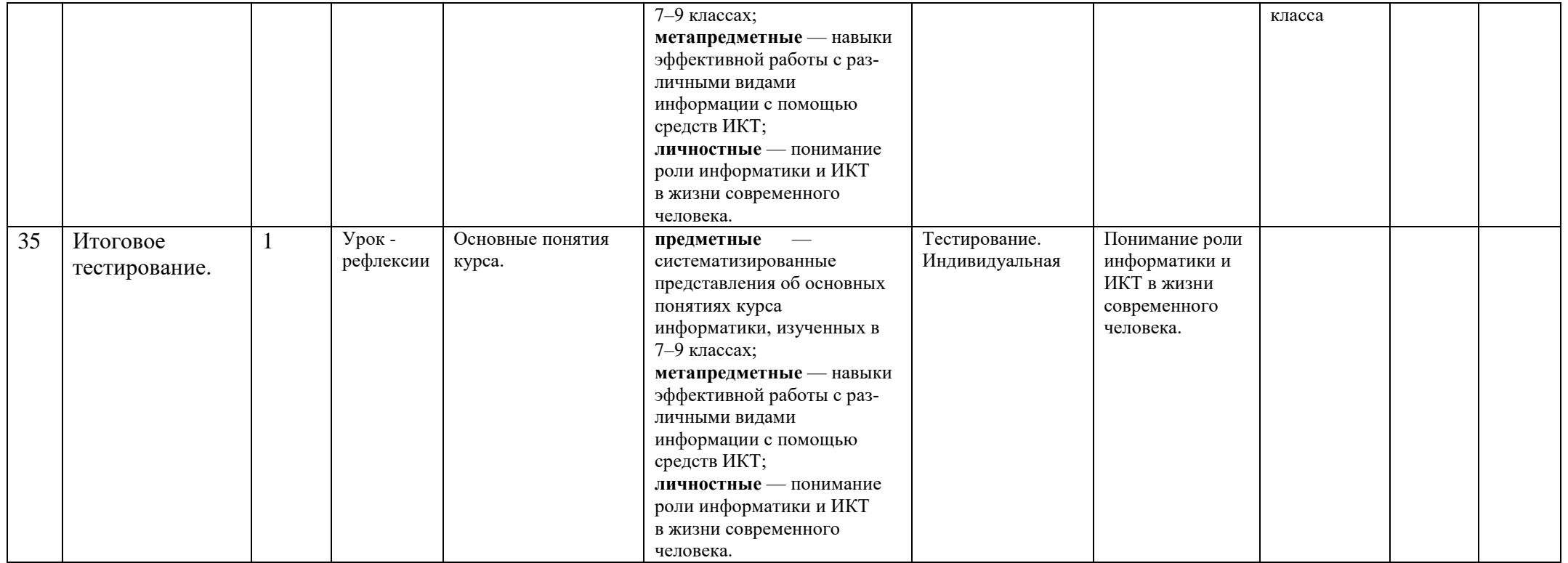

## **Характеристика контрольно-измерительных материалов**

По разделам курса 9 класса предусмотрены 5 контрольные работы и 1 итоговый проект:

Все работы составлены на основании содержания предмета Информатика 9 класс. Работы проверяют результаты обучения учащихся по каждой теме. Задания взяты из электронных тестов, рекомендуемых Л.Л. Босовой. Работы утверждены на школьном методическом объединении учителей информатики.

Контрольная работа № 1 по теме «Моделирование и формализация» представлена в виде тестирования с выборочным и кратким ответом, а также решением задач. В 1 части – 12 вопросов на основные понятие темы. Во 2 части – 4 задачи: В работе 9 вопросов базового уровня, 4 – повышенного, 2 – высокого.

Контрольная работа № 2 по теме «Начала программирования» представлена в виде тестирования с выборочным ответом и кратким ответом. В тесте 25 вопросов на знание алгоритмов: исполнитель, свойства, способов записи алгоритмов, основных алгоритмических конструкций. В тесте 15 вопросов базового уровня, 7 – повышенного и 3 высокого.

Контрольная работа № 3 по теме «Обработка числовой информации в электронных таблицах» представлена в виде тестирования с выборочным ответом и кратким ответом. В тесте 25 вопросов на понятия общих сведений о языке программирования Паскаль, программирования различных видов алгоритмов. В тесте 15 вопросов базового уровня, 7 – повышенного и 3 высокого.

Контрольная работа № 4 по теме: «Коммуникационные технологии».

Контрольная работа № 5 по темам: «Основные понятия курса»

Итоговый проект по теме «Персональный сайт». Создание персонального сайта с помощью языка разметки гипертекста HTML. Размещение персонального сайта в сети Интернет

### **Критерии и нормы оценки знаний умений и навыков обучающихся**

*При выполнении контрольной работы в виде тестирования.* При оценке ответов учитывается:

- аккуратность работы
- работа выполнена самостоятельно или с помощью учителя или учащихся.

Оценка «5» ставится за работу, выполненную полностью без ошибок или при допуску незначительных 75-100 %

Оценка «4» ставится, если выполнено 50-74 % всей работы.

Оценка «3» ставится, если выполнено 25-49 % всей работы.

Оценка «2» ставится, если выполнено 0-24 % всей работы.

*При выполнении практической работы и контрольной работы:*

Содержание и объем материала, подлежащего проверке в контрольной работе, определяется программой. При проверке усвоения материала выявляется полнота, прочность усвоения учащимися теории и умение применять ее на практике в знакомых и незнакомых ситуациях.

Отметка зависит также от наличия и характера погрешностей, допущенных учащимися.

- *грубая ошибка* полностью искажено смысловое значение понятия, определения;
- погрешность отражает неточные формулировки, свидетельствующие о нечетком представлении рассматриваемого объекта;
- *недочет* неправильное представление об объекте, не влияющего кардинально на знания определенные программой обучения;

• *мелкие погрешности* – неточности в устной и письменной речи, не искажающие смысла ответа или решения, случайные описки и т.п.

Эталоном, относительно которого оцениваются знания учащихся, является обязательный минимум содержания информатики и информационных технологий. Требовать от учащихся определения, которые не входят в школьный курс информатики – это, значит, навлекать на себя проблемы связанные нарушением прав учащегося («Закон об образовании»).

Исходя из норм (пятибалльной системы), заложенных во всех предметных областях выставляете отметка:

- «5» ставится при выполнении всех заданий полностью или при наличии 1-2 мелких погрешностей;
- «4» ставится при наличии 1-2 недочетов или одной ошибки:
- $\sim$  «3» ставится при выполнении 2/3 от объема предложенных заданий;

 «2» ставится, если допущены существенные ошибки, показавшие, что учащийся не владеет обязательными умениями поданной теме в полной мере (незнание основного программного материала):

*Устный опрос* осуществляется на каждом уроке (эвристическая беседа, опрос). Задачей устного опроса является не столько оценивание знаний учащихся, сколько определение проблемных мест в усвоении учебного материала и фиксирование внимания учеников на сложных понятиях, явлениях, процессе.

*Оценка устных ответов учащихся*

*Ответ оценивается отметкой «5»,* если ученик:

- полно раскрыл содержание материала в объеме, предусмотренном программой;

- изложил материал грамотным языком в определенной логической последовательности, точно используя терминологию информатики как учебной дисциплины;

- правильно выполнил рисунки, схемы, сопутствующие ответу;

- показал умение иллюстрировать теоретические положения конкретными примерами;

- продемонстрировал усвоение ранее изученных сопутствующих вопросов, сформированность и устойчивость используемых при ответе умений и навыков;

- отвечал самостоятельно без наводящих вопросов учителя.

Возможны одна – две неточности при освещении второстепенных вопросов или в выкладках, которые ученик легко исправил по замечанию учителя.

*Ответ оценивается отметкой «4,.* если ответ удовлетворяет в основном требованиям на отметку «5», но при этом имеет один из недостатков:

- допущены один-два недочета при освещении основного содержания ответа, исправленные по замечанию учителя:

- допущены ошибка или более двух недочетов при освещении второстепенных вопросов или в выкладках, легко исправленные по замечанию учителя.

*Отметка «3»* ставится в следующих случаях:

- неполно или непоследовательно раскрыто содержание материала, но показано общее понимание вопроса и продемонстрированы умения, достаточные для дальнейшего усвоения программного материала определенные настоящей программой;

*Отметка «2»* ставится в следующих случаях:

- не раскрыто основное содержание учебного материала;

- обнаружено незнание или неполное понимание учеником большей или наиболее важной части учебного материала;

- допущены ошибки в определении понятий, при использовании специальной терминологии, в рисунках, схемах, в выкладках, которые не исправлены после нескольких наводящих вопросов учителя.

## **Электронное приложение к учебнику «Информатика» для 9 класса**

#### **Введение**

- 쬁 [Презентация «Информатика 9 класс. Введение»](http://lbz.ru/metodist/authors/informatika/3/files/eor9/presentations/vvedenie-9-klass.ppt)
- Ō [Презентация «Информатика 9 класс. Введение»](http://files.lbz.ru/authors/informatika/3/vvedenie-9-klass.odp) (Open Document Format)

#### 西 [Плакат «Техника безопасности»](http://lbz.ru/metodist/authors/informatika/3/files/eor5/posters/5-1-2-tehnika-bezopasnosti.jpg)

#### **Ссылки на ресурсы ЕК ЦОР**

- [демонстрация «Правильная посадка за компьютером»](http://school-collection.edu.ru/catalog/res/6b0a2030-1e06-4b67-9191-a7de053a61e1/?interface=catalog) (134882)
- [демонстрация «Информатизация общества» \(126797\)](http://school-collection.edu.ru/catalog/res/e4c8c2e0-8980-43fe-97e7-8401cc2d115c/?interface=catalog)
- [демонстрация «Информационное общество» \(125823\)](http://school-collection.edu.ru/catalog/res/2f5f60ad-2ca8-4c3e-b6a1-5991dea0dfca/?interface=catalog)
- [демонстрация «Информационные ресурсы современного общества» \(125847\)](http://school-collection.edu.ru/catalog/res/9d8b4238-eb72-4edc-84d3-a8e6806cd580/?interface=catalog)
- [демонстрация «Информационные преступления и информационная безопасность» \(125862\)](http://school-collection.edu.ru/catalog/res/87d97129-025d-455d-85c8-d7b6becf58ae/?interface=catalog)
- [демонстрация «Меры обеспечения информационной безопасности» \(125858\)](http://school-collection.edu.ru/catalog/res/67c574fe-b721-4136-a245-9b1db174763f/?interface=catalog)
- [кроссворд по теме «Социальная информатика» \(125813\)](http://school-collection.edu.ru/catalog/res/0fe9f614-4270-44d3-b596-7641a5c7a8d1/?interface=catalog)

### **Глава 1. Моделирование и формализация**

#### **1.1. Моделирование как метод познания**

- 犚 [Презентация «Моделирование как метод познания»](http://lbz.ru/metodist/authors/informatika/3/files/eor9/presentations/9-1-1.ppt)
- [Презентация «Моделирование как метод познания»](http://files.lbz.ru/authors/informatika/3/9-1-1.odp) (Open Document Format)

#### **Интерактивные тесты**

- [Онлайн тест «Моделирование как метод познания». Вариант 1](https://onlinetestpad.com/hp43ogr5rh4y6)
- [Онлайн тест «Моделирование как метод познания». Вариант 2](https://onlinetestpad.com/hp4imu33rstnc)

#### **Ссылки на ресурсы ЕК ЦОР:**

- [демонстрация «Классификация моделей» \(119303\)](http://school-collection.edu.ru/catalog/res/0534e099-3607-454a-b812-a56ee611cfbd/?from=a30a9550-6a62-11da-8cd6-0800200c9a66&interface=catalog)
- [демонстрация «Моделирование натурное и информационное» \(119415\)](http://school-collection.edu.ru/catalog/res/d3f971ba-ac57-437b-a1ab-4574e0b82ce2/?from=a30a9550-6a62-11da-8cd6-0800200c9a66&interface=catalog)
- анимированная 3D-[модель строения «Арсенал» \(198257\)](http://school-collection.edu.ru/catalog/res/35544f4d-d442-41c9-81f9-e6b0ee6c3ae2/?interface=catalog)
- анимированная 3D-[модель строения «Архангельский собор» \(198275\)](http://school-collection.edu.ru/catalog/res/b16690eb-5b9d-4118-843e-46e055789e5f/?interface=catalog)
- анимированная 3D-[модель строения «Благовещенская башня» \(198271\)](http://school-collection.edu.ru/catalog/res/ab54414e-b499-42a2-ad2f-d59dbf399333/?interface=catalog)
- [демонстрация «Типы информационных моделей» \(119357\)](http://school-collection.edu.ru/catalog/res/75ac73a5-de66-494e-87bd-189dc3a5398d/?from=a30a9550-6a62-11da-8cd6-0800200c9a66&interface=catalog)

#### **Ссылки на ресурсы ФЦИОР:**

- [информационный модуль «Назначение и виды информационных моделей»;](http://fcior.edu.ru/card/23402/naznachenie-i-vidy-informacionnyh-modeley.html)
- [практический модуль «Назначение и виды информационных моделей»;](http://fcior.edu.ru/card/23372/naznachenie-i-vidy-informacionnyh-modeley.html)
- [контрольный модуль «Назначение и виды информационных моделей»;](http://fcior.edu.ru/card/23385/naznachenie-i-vidy-informacionnyh-modeley.html)

#### **Ресурсы сети Интернет:**

#### [Планета Земля](http://www.google.ru/intl/ru/earth/download/ge/agree.html)

## **§ 1.2. Знаковые модели**

[Презентация «Знаковые модели»](http://lbz.ru/metodist/authors/informatika/3/files/eor9/presentations/9-1-2.ppt)

# **[Презентация «Знаковые модели»](http://files.lbz.ru/authors/informatika/3/9-1-2.odp) (Open Document Format)**

#### **Интерактивные тесты**

- Онлайн [тест «Знаковые модели». Вариант 1](https://onlinetestpad.com/hpdoggoejxm7c)
- [Онлайн тест «Знаковые модели». Вариант 2](https://onlinetestpad.com/hpaosonaiz5me)

#### **Ссылки на ресурсы ЕК ЦОР**

- [демонстрация «Демонстрационная математическая модель» \(119324\)](http://school-collection.edu.ru/catalog/res/6b72ba68-190b-411f-aace-cd5b63656d1d/?interface=catalog)
- [демонстрация «Демонстрационная имитационная модель» \(119425\)](http://school-collection.edu.ru/catalog/res/e8fefcde-4906-4660-9342-d1b536be2a90/?interface=catalog)
- [интерактивное задание «Изучение закона сохранения импульса» \(133528\)](http://school-collection.edu.ru/catalog/res/88f7c394-5be0-4874-b187-035364b69124/?interface=catalog)
- [игра «Равноплечий рычаг» \(189509\)](http://school-collection.edu.ru/catalog/res/c200d762-acfd-11db-ad09-0050fc69ce6f/?interface=catalog)

### **Ссылки на ресурсы ФЦИОР:**

- [информационный модуль «Назначение и виды информационных моделей»](http://fcior.edu.ru/card/23402/naznachenie-i-vidy-informacionnyh-modeley.html);
- [практический модуль «Назначение и виды информационных моделей»](http://fcior.edu.ru/card/23372/naznachenie-i-vidy-informacionnyh-modeley.html);
- [контрольный модуль «Назначение и виды информационных моделей»](http://fcior.edu.ru/card/23385/naznachenie-i-vidy-informacionnyh-modeley.html);

## **§ 1.3. Графические информационные модели**

#### 嚾 [Презентация «Графические модели»](http://lbz.ru/metodist/authors/informatika/3/files/eor9/presentations/9-1-3.ppt)

[Презентация «Графические модели»](http://files.lbz.ru/authors/informatika/3/9-1-3.odp) (Open Document Format)

### **Интерактивные тесты**

- [Онлайн тест «Графические информационные модели». Вариант 1](https://onlinetestpad.com/hpbn4j3fnmkf4)
- [Онлайн тест «Графические информационные модели». Вариант 2](https://onlinetestpad.com/hpgqunwmqjwdu)

### **Ссылки на ресурсы ЕК ЦОР**

- [интерактивный задачник, раздел «Графические модели» \(119308\)](http://school-collection.edu.ru/catalog/res/1b72afbc-9200-485a-a051-68a64aed7bdc/?interface=catalog)
- [инструмент разработки и анализа родословных «Живая Родословная» \(145555\)](http://school-collection.edu.ru/catalog/res/f6c85ff7-9567-4b28-b441-b270d163899c/?interface=catalog)

### **§ 1.4. Табличные информационные модели**

- 럘 [Презентация «Табличные информационные модели»](http://lbz.ru/metodist/authors/informatika/3/files/eor9/presentations/9-1-4.ppt)
- [Презентация «Табличные информационные модели»](http://files.lbz.ru/authors/informatika/3/9-1-4.odp) (Open Document Format)

### **Интерактивные тесты**

- [Онлайн тест «Табличные информационные модели». Вариант 1](https://onlinetestpad.com/hph3tcrpsg3lo)
- [Онлайн тест «Табличные информационные модели». Вариант 2](https://onlinetestpad.com/hosmve3cg3ujg)

### **Ссылки на ресурсы ЕК ЦОР**

- [демонстрация «Примеры табличных моделей» \(119417\)](http://school-collection.edu.ru/catalog/res/d68b2443-11a2-4f03-b3e4-16c46b195125/?from=a30a9550-6a62-11da-8cd6-0800200c9a66&interface=catalog)
- [кроссворд по теме: «Информационное моделирование» \(119349\)](http://school-collection.edu.ru/catalog/res/56c53f18-9ddc-4727-a879-3a8537348bb3/?interface=catalog)
- [тренировочный тест к главе 2 «Информационное моделирование» \(119338\)](http://school-collection.edu.ru/catalog/res/11e166df-bce0-47e6-8279-8729c7b2e67c/?interface=catalog)

### **§ 1.5. База данных как модель предметной области**

嚾 [Презентация «База данных как модель предметной области»](http://lbz.ru/metodist/authors/informatika/3/files/eor9/presentations/9-1-5.ppt)

[Презентация «База данных как модель предметной области»](http://files.lbz.ru/authors/informatika/3/9-1-5.odp) (Open Document Format)

**Ссылки на ресурсы ЕК ЦОР**

[интерактивный задачник, раздел «Реляционные структуры данных» \(119329\)](http://school-collection.edu.ru/catalog/res/7cfdf8d8-a72c-43b3-9ab1-080ef94c8cfb/?interface=catalog)

## **§ 1.6. Система управления базами данных**

[Презентация «Система управления базами данных»](http://lbz.ru/metodist/authors/informatika/3/files/eor9/presentations/9-1-6.ppt)

[Презентация «Система управления базами данных»](http://files.lbz.ru/authors/informatika/3/9-1-6.odp) (Open Document Format)

#### **Ссылки на ресурсы ЕК ЦОР:**

- [кроссворд по теме: «СУБД и базы данных» \(119339\)](http://school-collection.edu.ru/catalog/res/12f82e89-4bc1-42b5-9d70-755af2bcde2d/?interface=catalog)
- [тренировочный тест к главе 3 «Хранение и обработка информации в базах данных» \(128617\)](http://school-collection.edu.ru/catalog/res/6e8bcbb3-85f7-4e8c-be3f-c40f64b0e18c/?interface=catalog)

#### **Интерактивный тест «Моделирование и формализация»**

## $\vec{D}$  Tect 1

### **Глава 2. Алгоритмизация и программирование**

#### **§ 2.1. Решение задач на компьютере**

럘 [Презентация «Программирование как этап решения задачи на компьютере»](http://lbz.ru/metodist/authors/informatika/3/files/eor9/presentations/9-2-1.ppt)

ō [Презентация «Программирование как этап решения задачи на компьютере»](http://files.lbz.ru/authors/informatika/3/9-2-1.odp) (Open Document Format)

#### **Ссылки на ресурсы ЕК ЦОР**

- [демонстрация «Этапы решения расчетных задач» \(125855\)](http://school-collection.edu.ru/catalog/res/59b634ac-095e-419e-a7f3-1de2e5b6fc15/?from=a30a9550-6a62-11da-8cd6-0800200c9a66&interface=catalog)
- [демонстрация «Назначение и средства программирования» \(126138\)](http://school-collection.edu.ru/catalog/res/91545cb9-27bf-4b1a-882e-825c28eff4fa/?from=a30a9550-6a62-11da-8cd6-0800200c9a66&interface=catalog)

### **§ 2.2. Одномерные массивы целых чисел**

컐 [Презентация «Одномерные массивы целых чисел»](http://lbz.ru/metodist/authors/informatika/3/files/eor9/presentations/9-2-2.ppt)

#### ō [Презентация «Одномерные массивы целых чисел»](http://files.lbz.ru/authors/informatika/3/9-2-2.odp) (Open Document Format)

#### **Ссылки на ресурсы ЕК ЦОР**

- [демонстрация «Понятие таблицы и массива» \(126150\)](http://school-collection.edu.ru/catalog/res/ae7db7e5-4562-4cba-9594-01d4601b0d10/?from=a30a9550-6a62-11da-8cd6-0800200c9a66&interface=catalog)
- [демонстрация «Описание и ввод значений в массив в программе на Паскале» \(126153\)](http://school-collection.edu.ru/catalog/res/b4ebe01f-e985-47f2-afd9-79361fa57a79/?from=a30a9550-6a62-11da-8cd6-0800200c9a66&interface=catalog)
- [демонстрация «Цикл с параметром в алгоритме обработки массива» \(126791\)](http://school-collection.edu.ru/catalog/res/d8ebcaaa-5f58-4130-ad7b-bcd69ff5b1dc/?from=a30a9550-6a62-11da-8cd6-0800200c9a66&interface=catalog&class=51&subject=19)
- [демонстрация «Датчик случайных чисел на Паскале» \(126117\)](http://school-collection.edu.ru/catalog/res/903ca60b-76db-4f38-97f1-88e06137ed53/?from=a30a9550-6a62-11da-8cd6-0800200c9a66&interface=catalog)
- [демонстрация «Алгоритм поиска числа в массиве \(125817\)](http://school-collection.edu.ru/catalog/res/068244df-e17d-44bc-9d31-0acd79f40c01/?from=a30a9550-6a62-11da-8cd6-0800200c9a66&interface=catalog)

#### **Ссылки на ресурсы ФЦИОР:**

- [Одномерные массивы. Практическая работа](http://fcior.edu.ru/card/6974/odnomernye-massivy-prakticheskaya-rabota.html)
- [Работа с массивами \(на примере языка Pascal\). Контрольная работа](http://fcior.edu.ru/card/5171/rabota-s-massivami-na-primere-yazyka-pascal-kontrolnaya-rabota.html)
- [Подсчет суммы элементов, максимум и минимум, поиск и сортировка элементов в массиве. Контрольная работа](http://fcior.edu.ru/card/10643/podschet-summy-elementov-maksimum-i-minimum-poisk-i-sortirovka-elementov-v-massive-kontrolnaya-rabota.html)
- [Алгоритмы сортировки](http://fcior.edu.ru/card/23489/algoritmy-sortirovki.html)

#### **Ссылки на свободно распространяемое программное обеспечение:**

- [PascalABC](http://pascalabc.net/)
- [анимационная интерактивная демонстрация «Алгоритм поиска максимального элемента в массиве»](http://www.liveflowcharts.ru/sites/default/files/f/charts/ArrayMax/chart.html)
- [анимационная интерактивная демонстрация «Сортировка массивов»](http://informatika.kspu.ru/flashprog/sorts.php?PHPSESSID=22b0b8cb7ebbd0fb57ce5e45af928a36)
- **§ 2.3. Конструирование алгоритмов**

O. [Презентация «Конструирование алгоритмов»](http://lbz.ru/metodist/authors/informatika/3/files/eor9/presentations/9-2-3.ppt)

## **[Презентация «Конструирование алгоритмов»](http://files.lbz.ru/authors/informatika/3/9-2-3.odp)** (Open Document Format) **Ссылки на ресурсы ЕК ЦОР:** [демонстрация «Нисходящий и библиотечный методы построения сложных алгоритмов» \(128643\)](http://school-collection.edu.ru/catalog/res/6975e590-c1da-42bb-8195-aad7e61f3b3f/?from=a30a9550-6a62-11da-8cd6-0800200c9a66&interface=catalog) [демонстрация «Вспомогательные алгоритмы» \(128641\)](http://school-collection.edu.ru/catalog/res/166c79c4-6034-461c-8d94-e91e1a31f032/?interface=catalog)

[интерактивная игра «Ханойские башни» \(195747\)](http://school-collection.edu.ru/catalog/res/ee202dd8-eb20-4dcf-b919-3ea1f7919daa/?interface=catalog)

#### **Ссылки на свободно распространяемое программное обеспечение:**

- Система КуМир [Комплект учебных миров](http://www.niisi.ru/kumir/)
- [PascalABC](http://pascalabc.net/)
- [Интерактивный плакат «Фракталы»](http://elementy.ru/posters/fractals)

## **§ 2.4. Запись вспомогательных алгоритмов на языке Паскаль**

[Презентация «Запись вспомогательных алгоритмов на языке Паскаль»](http://lbz.ru/metodist/authors/informatika/3/files/eor9/presentations/9-2-4.ppt)

[Презентация «Запись вспомогательных алгоритмов на языке Паскаль»](http://files.lbz.ru/authors/informatika/3/9-2-4.odp) (Open Document Format)

### **Ссылки на свободно распространяемое программное обеспечение:**

[PascalABC](http://pascalabc.net/)

### **§ 2.5. Алгоритмы управления**

## [Презентация «Алгоритмы управления»](http://lbz.ru/metodist/authors/informatika/3/files/eor9/presentations/9-2-5.ppt)

[Презентация «Алгоритмы управления»](http://files.lbz.ru/authors/informatika/3/9-2-5.odp) (Open Document Format)

#### **Ссылки на ресурсы ЕК ЦОР:**

- [демонстрация «Зарождение и предмет кибернетики» \(128608\)](http://school-collection.edu.ru/catalog/res/1c0f19ec-bac2-451f-a054-7138af197667/?from=a30a9550-6a62-11da-8cd6-0800200c9a66&interface=catalog)
- [демонстрация «Компьютер и управление» \(128613\)](http://school-collection.edu.ru/catalog/res/8bfbbcd5-f279-4d18-a8d8-816ead47d451/?from=a30a9550-6a62-11da-8cd6-0800200c9a66&interface=catalog)

#### **Интерактивный тест «Алгоритмизация и программирование»**

## $\overline{\bigcirc}$  Tec<u>t 2</u>

## **Глава 3. Обработка числовой информации в электронных таблицах**

### **§ 3.1. Электронные таблицы**

犚 [Презентация «Электронные таблицы»](http://lbz.ru/metodist/authors/informatika/3/files/eor9/presentations/9-3-1.ppt)

[Презентация «Электронные таблицы»](http://files.lbz.ru/authors/informatika/3/9-3-1.odp) (Open Document Format)

### **Ссылки на ресурсы ЕК ЦОР:**

- [демонстрация к лекции «Назначение и возможности электронных таблиц» \(119365\)](http://school-collection.edu.ru/catalog/search/?text=119365&submit=%CD%E0%E9%F2%E8&interface=catalog)
- [демонстрация «Структура электронной таблицы» \(119354\)](http://school-collection.edu.ru/catalog/search/?text=119354&submit=%CD%E0%E9%F2%E8&interface=catalog)
- [демонстрация «Интерфейс MS Excel» \(119441\)](http://school-collection.edu.ru/catalog/search/?text=119441&submit=%CD%E0%E9%F2%E8&interface=catalog)
- [демонстрация «Диапазон \(блок\) электронной таблицы» \(127438\)](http://school-collection.edu.ru/catalog/search/?text=127438&submit=%CD%E0%E9%F2%E8&interface=catalog)
- [демонстрация «Ввод и редактирование данных в MS Excel» \(119345\)](http://school-collection.edu.ru/catalog/search/?text=119345&submit=%CD%E0%E9%F2%E8&interface=catalog)
- [демонстрация «Режимы отображения электронной таблицы» \(119363\)](http://school-collection.edu.ru/catalog/search/?text=119363&submit=%CD%E0%E9%F2%E8&interface=catalog)
- [демонстрация «Подготовка электронной таблицы к расчетам» \(119320\)](http://school-collection.edu.ru/catalog/search/?text=119320&submit=%CD%E0%E9%F2%E8&interface=catalog)
- [демонстрация «Манипулирование фрагментами таблицы \(очистка и удаление ячеек, добавление строк и столбцов, перемещение, копирование,](http://school-collection.edu.ru/catalog/search/?text=+119325&submit=%CD%E0%E9%F2%E8&interface=catalog)  [автозаполнение\) MS Excel» \(119325\)](http://school-collection.edu.ru/catalog/search/?text=+119325&submit=%CD%E0%E9%F2%E8&interface=catalog)
- [демонстрация «Перемещение по таблице MS Excel» \(119296\)](http://school-collection.edu.ru/catalog/search/?text=119296&submit=%CD%E0%E9%F2%E8&interface=catalog)
- [демонстрация «Форматирование](http://school-collection.edu.ru/catalog/search/?text=119301&submit=%CD%E0%E9%F2%E8&interface=catalog) таблицы MS Excel» (119301)
- [демонстрация «Формулы в MS Excel» \(119359\)](http://school-collection.edu.ru/catalog/search/?text=119359&submit=%CD%E0%E9%F2%E8&interface=catalog)
- [интерактивный задачник, раздел «Электронные таблицы. Запись формул» \(119384\)](http://school-collection.edu.ru/catalog/search/?text=119384&submit=%CD%E0%E9%F2%E8&interface=catalog)

## **§ 3.2. Организация вычислений в электронных таблицах**

翆 [Презентация «Организация вычислений в электронных таблицах»](http://lbz.ru/metodist/authors/informatika/3/files/eor9/presentations/9-3-2.ppt)

#### Ō [Презентация «Организация вычислений в электронных таблицах»](http://files.lbz.ru/authors/informatika/3/9-3-2.odp) (Open Document Format)

#### **Ссылки на ресурсы ЕК ЦОР:**

- [демонстрация «Операции манипулирования с диапазонами ЭТ» \(119389\)](http://school-collection.edu.ru/catalog/search/?text=119389&submit=%CD%E0%E9%F2%E8&interface=catalog)
- [интерактивный задачник, раздел «Электронные таблицы. Запись формул» \(119384\)](http://school-collection.edu.ru/catalog/search/?text=119384&submit=%CD%E0%E9%F2%E8&interface=catalog)
- [интерактивное задание «Тренировочный тест N4» \(119442\)](http://school-collection.edu.ru/catalog/search/?text=119442&submit=%CD%E0%E9%F2%E8&interface=catalog)
- [интерактивное задание «Статистические функции в электронных таблицах» \(119341\)](http://school-collection.edu.ru/catalog/search/?text=119341&submit=%CD%E0%E9%F2%E8&interface=catalog)
- [демонстрация к лекции «Элементарные логические операции» \(128620\)](http://school-collection.edu.ru/catalog/search/?text=128620&submit=%CD%E0%E9%F2%E8&interface=catalog)
- [демонстрация к лекции «Вычисление логических выражений» \(128658\)](http://school-collection.edu.ru/catalog/search/?text=128658&submit=%CD%E0%E9%F2%E8&interface=catalog)
- [демонстрация к лекции «Условная функция» \(119322\)](http://school-collection.edu.ru/catalog/search/?text=119322&submit=%CD%E0%E9%F2%E8&interface=catalog)
- [интерактивный задачник, раздел «Логические формулы в электронных таблицах» \(119424\)](http://school-collection.edu.ru/catalog/search/?text=119424&submit=%CD%E0%E9%F2%E8&interface=catalog)

### **§ 3.3. Средства анализа и визуализации данных**

- φ [Презентация «Средства анализа и визуализации данных»](http://lbz.ru/metodist/authors/informatika/3/files/eor9/presentations/9-3-3.ppt)
- Ó [Презентация «Средства анализа и визуализации данных»](http://files.lbz.ru/authors/informatika/3/9-3-3.odp) (Open Document Format)

#### **Ссылки на ресурсы ЕК ЦОР:**

- [демонстрация «Сортировка таблицы» \(119323\)](http://school-collection.edu.ru/catalog/search/?text=119323&submit=%CD%E0%E9%F2%E8&interface=catalog)
- [демонстрация «Сортировка данных в таблице MS Excel» \(119408\)](http://school-collection.edu.ru/catalog/search/?text=119408&submit=%CD%E0%E9%F2%E8&interface=catalog)
- [демонстрация «Деловая графика. Типы диаграмм» \(119383\)](http://school-collection.edu.ru/catalog/res/26787a18-80b3-48f7-bb8f-6a4e715a8e50/?interface=catalog)
- [демонстрация «Демонстрационная таблица с диаграммами» \(119317\)](http://school-collection.edu.ru/catalog/res/4df58d50-338c-4223-8809-513c713f8386/?interface=catalog)
- [демонстрация «Создание диаграмм MS Excel» \(119327\)](http://school-collection.edu.ru/catalog/res/7a582c07-ee22-489f-aef6-b028b47ce1e9/?interface=catalog)
- [кроссворд по теме: «Электронные таблицы» \(119360\)](http://school-collection.edu.ru/catalog/res/86f82ed0-0dce-49bf-8da0-edaef4fc5c4c/?interface=catalog)
- [тренировочный тест к главе 4 «Табличные вычисления на компьютере» \(119423\)](http://school-collection.edu.ru/catalog/res/db50dcf7-1ae2-456b-a7e1-2018562eaeb9/?interface=catalog)
- [итоговый тест к главе 4 «Табличные вычисления на компьютере» \(119432\)](http://school-collection.edu.ru/catalog/res/f1d0d00f-967c-4deb-8514-aae631192c04/?interface=catalog)

#### **Ссылки на ресурсы ФЦИОР:**

- [Основные программные средства для редактирования таблиц и работы с цифровыми данными](http://fcior.edu.ru/card/1069/osnovnye-programmnye-sredstva-dlya-redaktirovaniya-tablic-i-raboty-s-cifrovymi-dannymi.html)
- **Интерактивный тест «Обработка числовой информации в электронных таблицах»**

## $\overline{O}$  Tec<u>t 3</u>

#### **Глава 4. Коммуникационные технологии**

**§ 4.1. Локальные и глобальные компьютерные сети**

[Презентация «Локальные и глобальные компьютерные сети»](http://lbz.ru/metodist/authors/informatika/3/files/eor9/presentations/9-4-1.ppt)

[Презентация «Локальные и глобальные компьютерные сети»](http://files.lbz.ru/authors/informatika/3/9-4-1.odp) (Open Document Format)

#### **Ссылки на ресурсы ЕК ЦОР:**

- [демонстрация «Локальные сети» \(119353](http://school-collection.edu.ru/catalog/res/68e91a52-343e-4686-b84b-b060fc291cf5/?interface=catalog))
- [демонстрация «Модели различных конфигураций локальной сети» \(119373\)](http://school-collection.edu.ru/catalog/res/791ca9c9-bcfd-43fd-9e49-df24db07dc5e/?interface=catalog)
- [демонстрация «Глобальные сети» \(119347\)](http://school-collection.edu.ru/catalog/res/49ab662e-a59e-4986-8d7f-ac76e9632706/?interface=catalog)
- [демонстрация «Аппаратное и программное обеспечение сетей» \(119316\)](http://school-collection.edu.ru/catalog/res/4c24711a-f9fa-4593-8579-a499825fa80b/?interface=catalog)
- [демонстрация «Программное обеспечение сетевых услуг» \(119391\)](http://school-collection.edu.ru/catalog/res/9234494a-2332-47b8-a8e6-b1ccfc42c8e9/?interface=catalog)
- [демонстрация к лекции «Технические средства глобальной сети» \(119356\)](http://school-collection.edu.ru/catalog/res/73de5f78-3976-464b-8b18-2a73643b0139/?interface=catalog)

#### **Ссылки на ресурсы ФЦИОР:**

- [практическое задание по теме «Глобальные компьютерные сети»](http://fcior.edu.ru/card/23471/globalnye-kompyuternye-seti.html)
- [контрольное задание по теме «Глобальные компьютерные сети»](http://fcior.edu.ru/card/23504/globalnye-kompyuternye-seti.html)

#### **§ 4.2. Всемирная компьютерная сеть Интернет**

Φ [Презентация «Всемирная компьютерная сеть Интернет»](http://lbz.ru/metodist/authors/informatika/3/files/eor9/presentations/9-4-2.ppt) ō

[Презентация «Всемирная компьютерная сеть Интернет»](http://files.lbz.ru/authors/informatika/3/9-4-2.odp) (Open Document Format)

#### **Ссылки на ресурсы ЕК ЦОР:**

- [демонстрация «Что такое Интернет» \(119328\)](http://school-collection.edu.ru/catalog/res/7bea85e2-799c-4468-bd6f-de223082a9f4/?interface=catalog)
- [анимация «Демонстрация IP](http://school-collection.edu.ru/catalog/res/5baa2e05-34fa-4e19-b2e3-b7c8e5478ae2/?interface=catalog)-адресации» (192564)
- [анимация «Организация пространства имен» \(192876\)](http://school-collection.edu.ru/catalog/res/c7e96df9-5744-4375-b8b8-97b1e65fe565/?interface=catalog)
- [анимация «Протокол .IP» \(192655\)](http://school-collection.edu.ru/catalog/res/64f191c3-0725-4b5a-81f4-bbfbf431631a/?interface=catalog)
- [анимация «Сетевой уровень.](http://school-collection.edu.ru/catalog/res/e7c42ce3-4b84-4962-a06b-dddae6e45424/?interface=catalog) IP-маршрутизация» (192947)
- [анимация «Демонстрация протокола TCP» \(192744\)](http://school-collection.edu.ru/catalog/res/4566fa1e-24eb-461e-871e-edf7f1532d34/?interface=catalog)
- [демонстрационный имитатор «Пакетная передачи данных в Интернете» \(119376\)](http://school-collection.edu.ru/catalog/res/818e5481-5d5d-41fd-86ed-85d87dc7aaf7/?interface=catalog)

#### **§ 4.3. Информационные ресурсы и сервисы Интернета**

- 嚁 [Презентация «Информационные ресурсы и сервисы Интернета»](http://lbz.ru/metodist/authors/informatika/3/files/eor9/presentations/9-4-3.ppt)
- Ġ [Презентация «Информационные ресурсы и сервисы Интернета»](http://files.lbz.ru/authors/informatika/3/9-4-3.odp) (Open Document Format)

#### **Ссылки на ресурсы ЕК ЦОР:**

- [демонстрация «Услуги компьютерных сетей \(119300\)](http://school-collection.edu.ru/catalog/res/02fe73f0-953e-4e89-bfc2-8248488bdb80/?interface=catalog)
- [демонстрационный имитатор «Работа поисковой системы в Интернете» \(119393\)](http://school-collection.edu.ru/catalog/res/46019679-655a-4a9c-9a66-6a455e42894d/?interface=catalog)
- [демонстрация «Язык запросов поисковой системы» \(119305\)](http://school-collection.edu.ru/catalog/res/09dc7007-09a1-482b-8fc2-0859cb8d41e3/?interface=catalog)
- [демонстрация «Элементарные логические операции» \(128620\)](http://school-collection.edu.ru/catalog/res/9e997f40-f285-4369-aa7d-88b892beca45/?interface=catalog)
- [демонстрация «Организация поиска информации» \(119302\)](http://school-collection.edu.ru/catalog/res/051dd256-1910-43c8-8bda-fbf6b828427f/?interface=catalog)
- [демонстрация «Электронная почта» \(119401\)](http://school-collection.edu.ru/catalog/res/ae5aacc3-dea6-48fa-9d2f-509c8b6e1ed8/?interface=catalog)
- [демонстрация «Телеконференции» \(119420\)](http://school-collection.edu.ru/catalog/res/d492f818-4379-4a4b-a998-f0815c98c0ce/?interface=catalog)
- [кроссворд по теме: «Компьютерные сети» \(119377\)](http://school-collection.edu.ru/catalog/res/971a1ae8-7095-4ad3-9e62-9a1db971d9f1/?interface=catalog)
- [логическая схема понятий по теме: «Компьютерные сети» \(119419\)](http://school-collection.edu.ru/catalog/res/d413bd86-9a7b-4f56-9007-d3a06cd40f1a/?interface=catalog)
- [тренировочный тест к главе 1 «Передача информации в компьютерных сетях» \(119396\)](http://school-collection.edu.ru/catalog/res/a93694cf-2676-42cd-9645-910698683e50/?interface=catalog)
- [итоговый тест к главе 1 «Передача информации в компьютерных сетях» \(119412\)](http://school-collection.edu.ru/catalog/res/cbe8b50c-d091-4779-9c61-bdc8a87dd66b/?interface=catalog)
- **§ 4.4. Создание Web-сайта**

[Презентация «Создание Web](http://lbz.ru/metodist/authors/informatika/3/files/eor9/presentations/9-4-4.ppt)-сайта»

[Презентация «Создание Web](http://files.lbz.ru/authors/informatika/3/9-4-4.odp)-сайта» (Open Document Format)

**Интерактивный тест «Коммуникационные технологии»**

# $\vec{D}$  [Тест 4](http://lbz.ru/metodist/authors/informatika/3/files/eor9/tests/test-9-4.exe)

## **Ссылки на ресурсы ЕК ЦОР:**

- [тренировочный тест по курсу 9 класса \(128626\)](http://school-collection.edu.ru/catalog/res/254eb1d5-a4aa-47c0-b9bc-f82c3f3ffd90/?interface=catalog)
- [итоговый тест по курсу 9 класса \(128632\)](http://school-collection.edu.ru/catalog/res/aa7d1e9f-8984-431a-8f69-3273703136a8/?interface=catalog)
- [тренировочный тест по курсу информатики за 8](http://school-collection.edu.ru/catalog/res/2de18e72-8d10-4341-ad79-7ea7caeecf59/?interface=catalog)-9 кл. (128616)
- [итоговый тест по курсу информатики за 8–9 класс \(128633\)](http://school-collection.edu.ru/catalog/res/ad0647f1-fbf9-4cf0-84ef-43c12e2720b8/?interface=catalog)

## **Темы проектов (по выбору учащихся)**

- 1. История программирования в лицах.
- 2. Язык программирования ADA
- 3. Язык программирования PL/1.
- 4. Язык программирования Algol
- 5. Язык программирования Си.
- 6. О фирмах-разработчиках систем программирования.
- 7. Языки программирования в СУБД
- 8. О системах программирования для учебных целей.
- 9. Программное обеспечение сети Internet: операционные системы серверов.
- 10. Программное обеспечение сети Internet: серверное программное обеспечение.
- 11. Протоколы и сервисы сети Internet.
- 12. Развитие стандартов кодирования сообщений электронной почты.
- 13. Телеконференция системы Usenet.
- 14. Микропроцессоры, история создания, использование в современной технике. Мир без Интернета
- 15. Моделирование геометрических операций в графических редакторах.
- 16. Нормальные алгоритмы Маркова и ассоциативные исчисления в исследованиях по искусственному интеллекту.

Популярные антивирусные программные средства.

- 17. Построение диаграмм и графиков в электронных таблицах.
- 18. Правила этикета при работе с компьютерной сетью.
- 19. Применение в цифровой электронике двоичной, восьмеричной и шестнадцатеричной систем счисления.
- 20. Принтеры сравнение старых и новых моделей.
- 21. Программирование в PHP DevelStudio.
- 22. Распознавание текста и системы компьютерного перевода.
- 23. Самые популярные онлайн-игры.
- 24. Современные накопители информации, используемые в вычислительной технике.
- 25. Современные парадигмы программирования. Что дальше?
- 26. Создание искусственного интеллекта как искусственного разума: миф или реальность?
- 27. Социальные сети в жизни учащихся нашей школы.
- 28. Спам и защита от него.
- 29. Техника безопасности при работе с ПК 30 лет назад и сейчас.
- 30. Шифрование информации
- 31. Языки программирования история их создания, использования, дальнейшего развития

## **Материально-техническое и учебно-методическое обеспечение образовательного процесса**

Помещение кабинета информатики, его оборудование (мебель и средства ИКТ) должны удовлетворять требованиям действующих Санитарноэпидемиологических правил и нормативов.

Кабинет информатики комплектуется следующим периферийным оборудованием:

- принтер (черно-белой печати, формата А4);
- мультимедийный проектор, подсоединяемый к компьютеру преподавателя;
- экран (на штативе или настенный) или интерактивная доска;
- устройства для ввода визуальной информации (сканер)
- акустические колонки в составе рабочего места преподавателя;
- оборудование, обеспечивающее подключение к сети Интернет (комплект оборудования для подключения к сети Интернет, сервер).

Компьютерное оборудование может использовать различные операционные системы (в том числе семейств Windows, Linux, Mac OS). Все программные средства, устанавливаемые на компьютерах в кабинете информатики, должны быть лицензированы для использования на необходимом числе рабочих мест.

Для освоения основного содержания учебного предмета «Информатика» необходимо наличие следующего программного обеспечения:

- операционная система;
- файловый менеджер (в составе операционной системы или др.);
- почтовый клиент (в составе операционных систем или др.);
- браузер (в составе операционных систем или др.);
- мультимедиа проигрыватель (в составе операционной системы или др.);
- антивирусная программа;
- программа-архиватор;
- программа-переводчик;
- клавиатурный тренажер;
- виртуальные компьютерные лаборатории;
- интегрированное офисное приложение, включающее текстовый редактор, программу разработки презентаций, систему управления базами данных, электронные таблицы;
- растровый и векторный графические редакторы;
- звуковой редактор;
- система автоматизированного проектирования;
- система программирования;
- геоинформационная система;
- редактор web-страниц.

## **Приложения**

<span id="page-54-0"></span>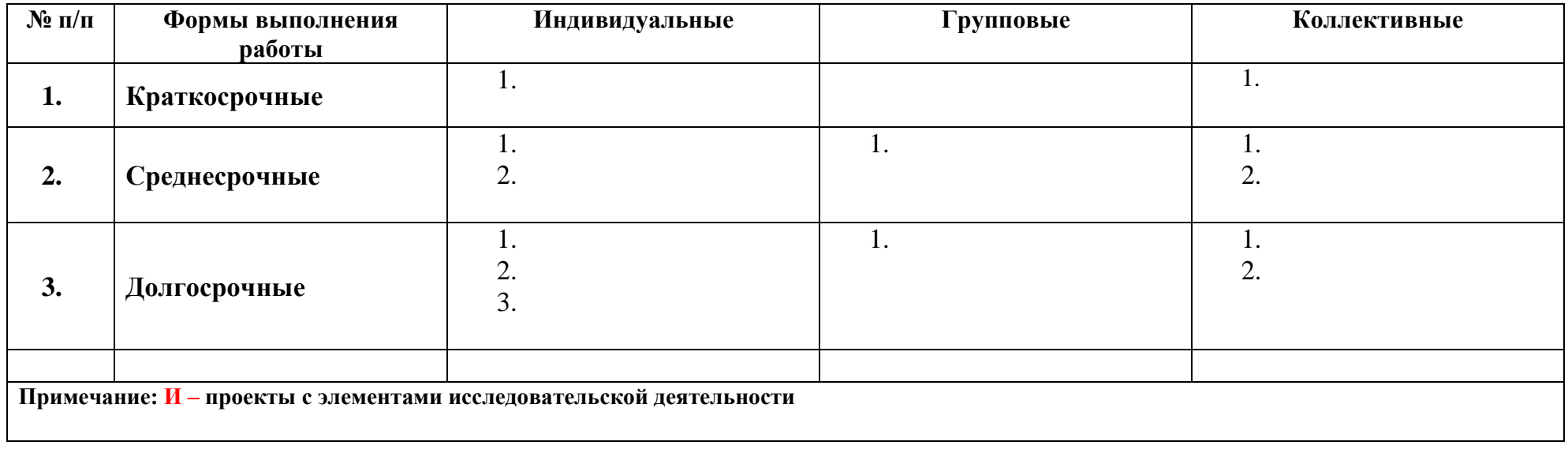

# Лист фиксирования изменений и дополнений в рабочей программе

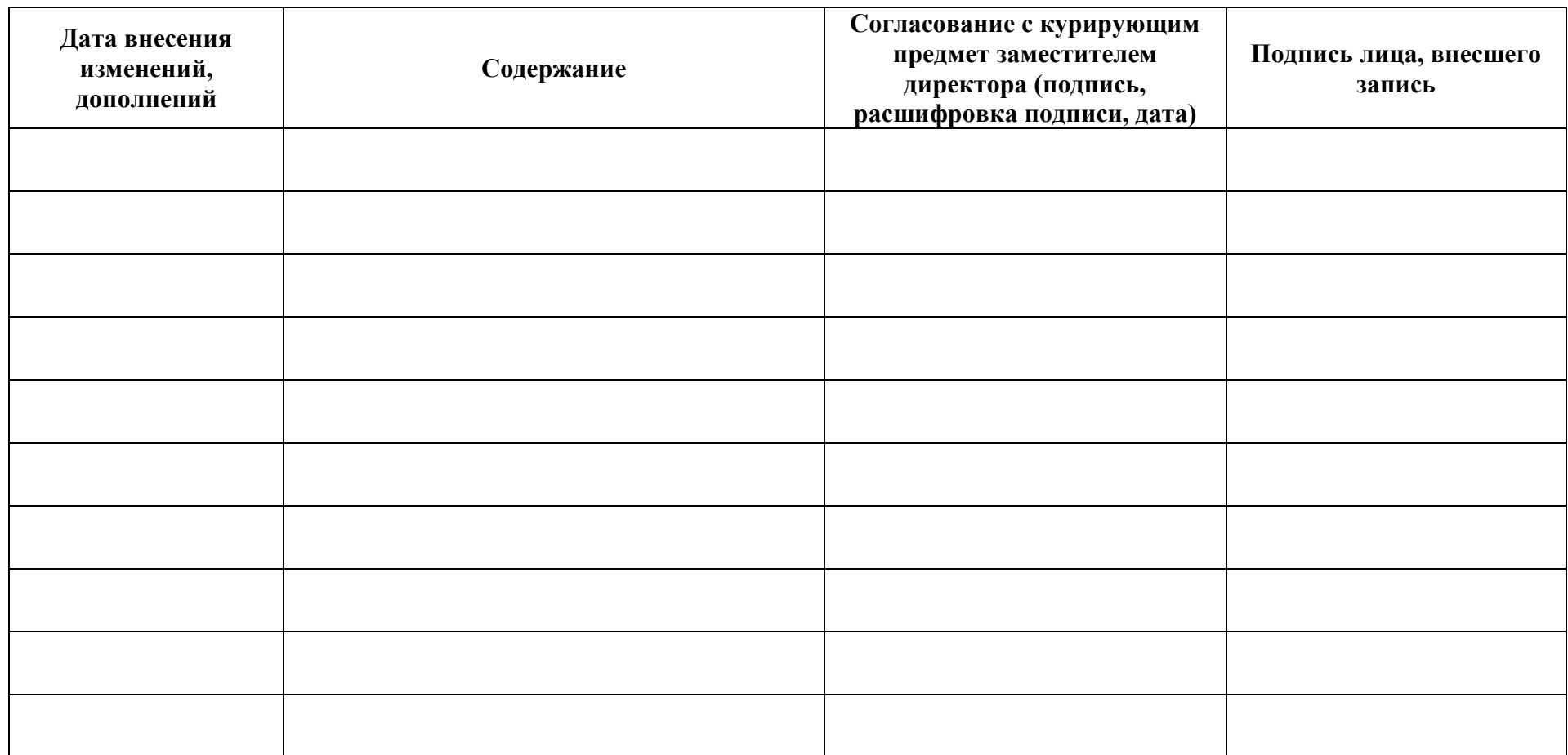

#### **Формы контроля и возможные варианты его проведения**

Преобладающими формами текущего контроля являются устный опрос, работа по карточкам, обучающая самостоятельная работа, контролирующая самостоятельная работа, практическая работа, блиц-опрос и т. д.

Тематический контроль проверяет степень усвоения материала по изученному разделу отдельным учащимся и классом в целом, когда знания в основном сформированы, систематизированы. Основные формы тематического контроля, предусмотренные в рабочей программе, это контрольная работа, тестирование.

Итоговый контроль проводится в конце учебного года. Его задача – зафиксировать уровень обученности учащихся. Итоговый контроль проводится в форме теста.

При выставлении оценок желательно придерживаться следующих общепринятых соотношений:

- $50-70\% \langle 3 \rangle$ ;
- $71-85\%$   $\frac{\cancel{(4)}}{3}$ ;
- $\bullet$  86-100% «5».

По усмотрению учителя эти требования могут быть снижены. Особенно внимательно следует относиться к «пограничным» ситуациям, когда один балл определяет «судьбу» оценки, а иногда и ученика. В таких случаях следует внимательно проанализировать ошибочные ответы и, по возможности, принять решение в пользу ученика.

### **Тематическое планирование**